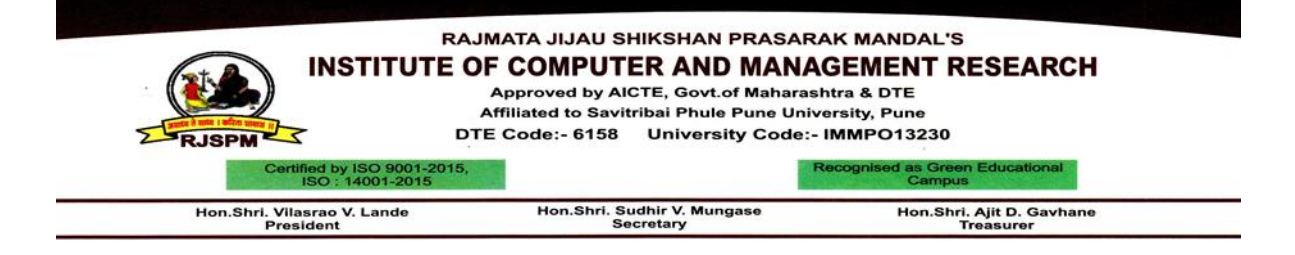

### **4.3.2 Student – Computer ratio (Data for the latest completed academic year)**

4.3.2.1 **Number of computers available for students usage during the latest completed academic**

### **4.3.2**

**Student – Computer ratio (Data for the latest completed academic year)**

**Response – 3.15**

4.3.2.1 **Number of computers available for students usage during the latest completed academic year:**

**Response – 40**

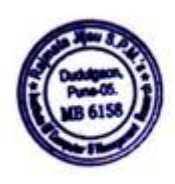

**DIRECTOR ASARAK MANDALY** 

as vsv. a

Unas

**ESEARCH** 

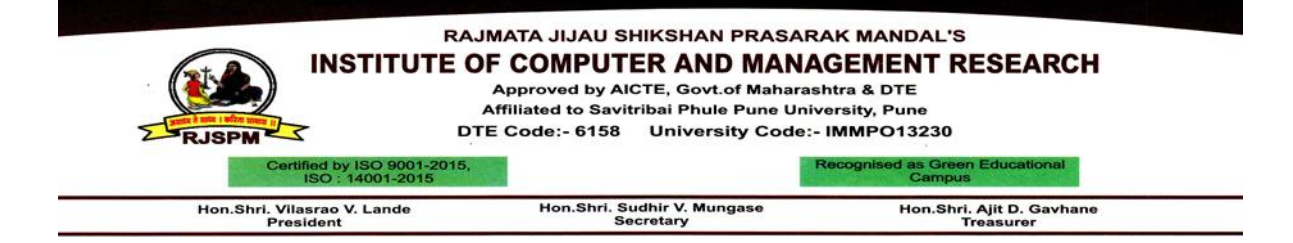

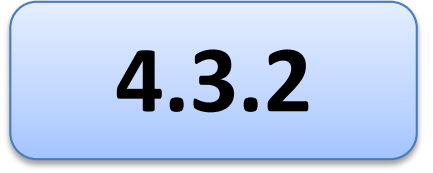

### **Student – Computer ratio (Data for the latest completed academic year)**

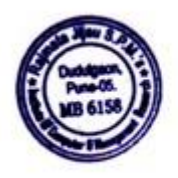

**DIRECTOR** U SHIKSHAN PRASARAK MANDAL'S **STITUTE OF COMPUTER** Pump-412 105

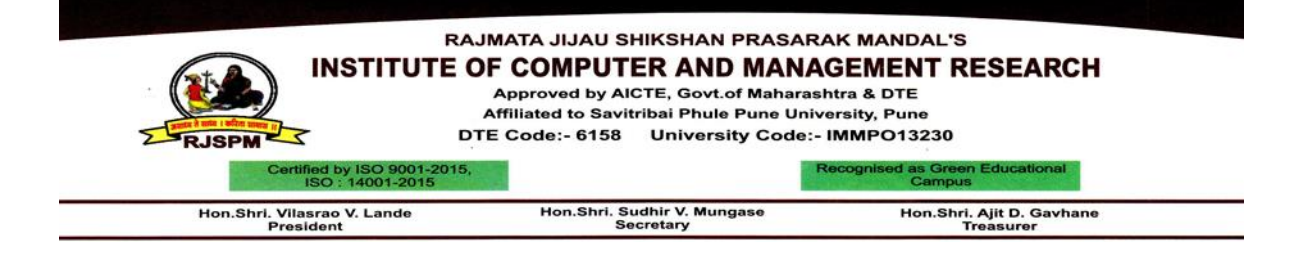

### **Index for 4.3.2**

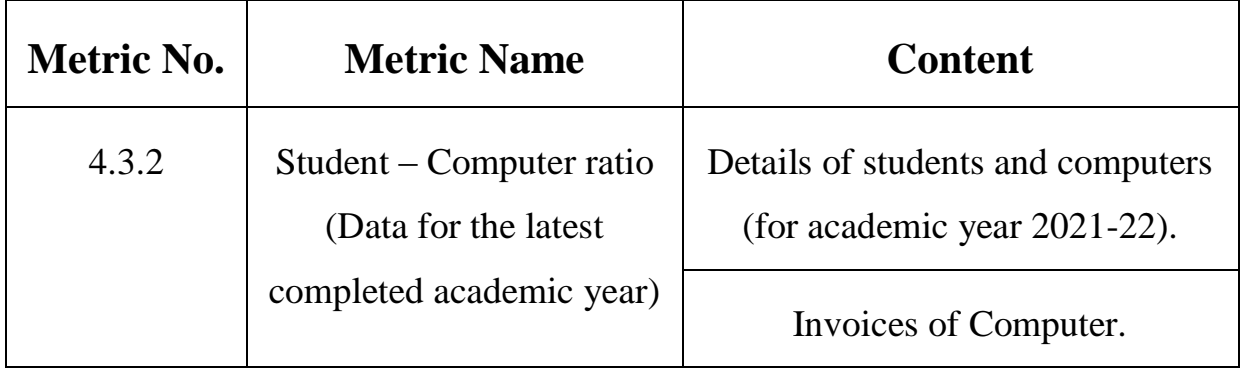

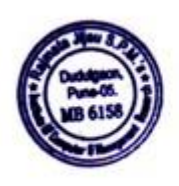

ÌE 7

**CARNATH AND SECTOR**<br> **CARNATH AND SECTION PRASARAK MANDALS**<br> **E MANAGEMENT RESEARCH**<br> **CHANAGEMENT RESEARCH**<br>
CHANAGEMENT RESEARCH

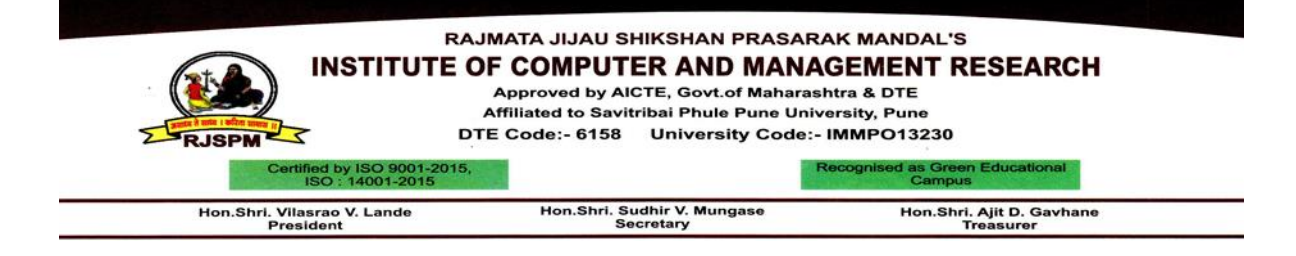

### **Student Computer Ratio**

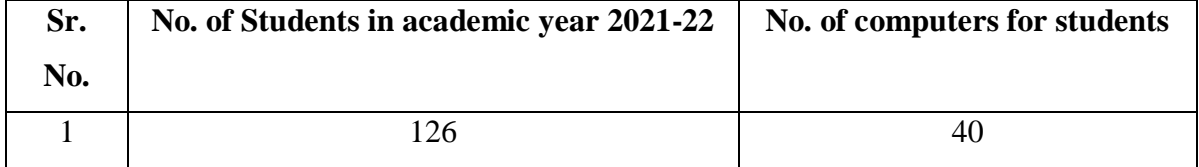

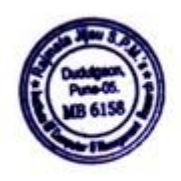

D 7

**OURECTOR<br>SUMMA JUAN SINGHAI PRASARAK MANDALS<br>AS MANAGEMENT RESEARCH<br>& MANAGEMENT RESEARCH**<br>Dadalgaon, Pune-112 105

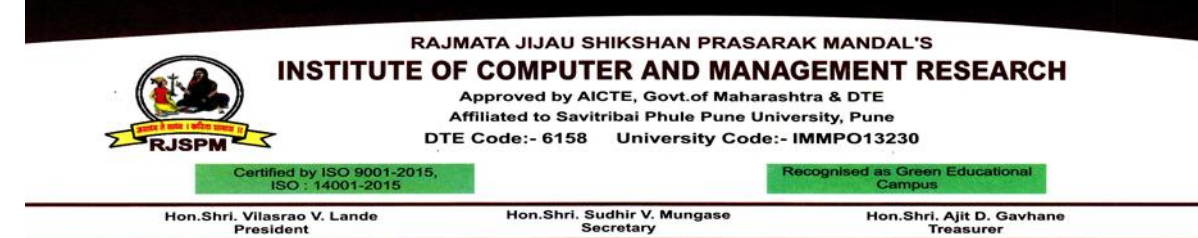

**Photos**

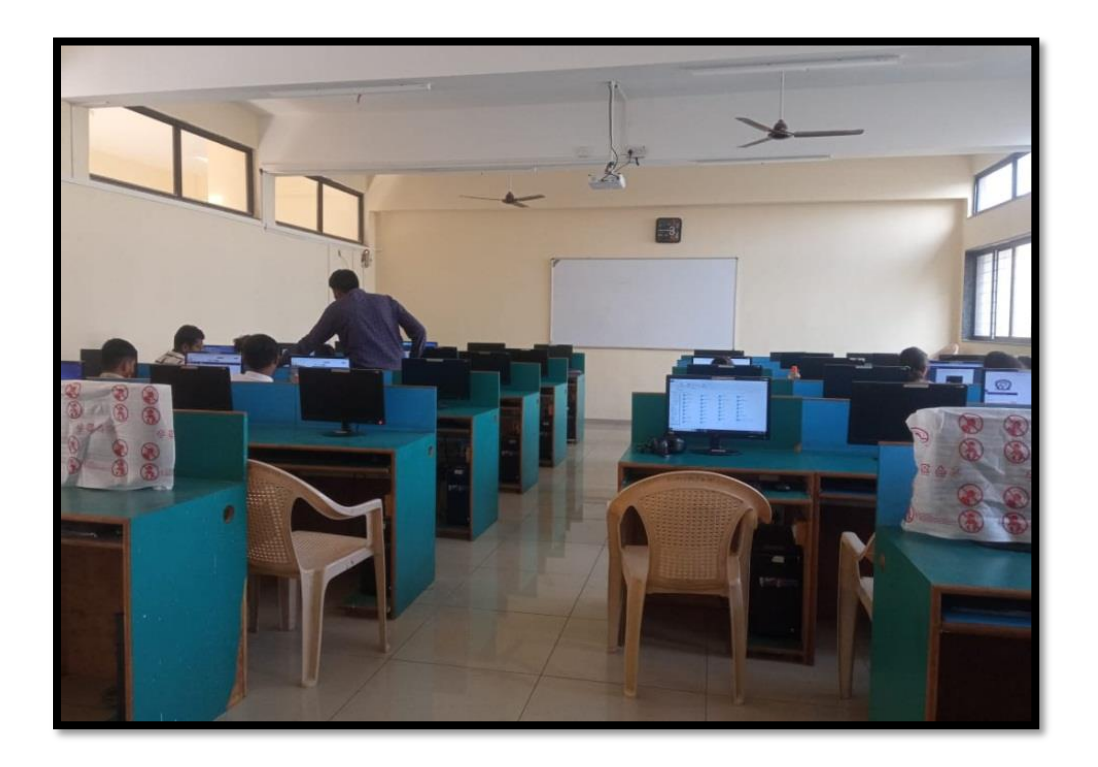

**Computer Lab** 

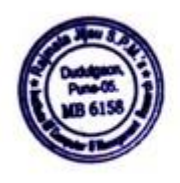

7

**DIRECTOR** MEN JUNU SHOCSINA PRASARAK MANDALY NSTITUTE OF COMPUTER<br>NSTITUTE OF COMPUTER<br>NANAGEMENT RESEARCH on, Pune-412 105.

#### RAJMATA JIJAU SHIKSHAN PRASARAK MANDAL'S

**INSTITUTE OF COMPUTER AND MANAGEMENT RESEARCH** 

Approved by AICTE, Govt.of Maharashtra & DTE<br>Affiliated to Savitribai Phule Pune University, Pune<br>DTE Code:- 6158 University Code:- IMMPO13230

Certified by ISO 9001-2015,<br>ISO: 14001-2015

Hon.Shri. Vilasrao V. Lande<br>President

RJSPM

d as Green E<br>Campus

Hon.Shri. Sudhir V. Mungase<br>Secretary Hon.Shri. Ajit D. Gavhane

Re

### **Invoice Photos**

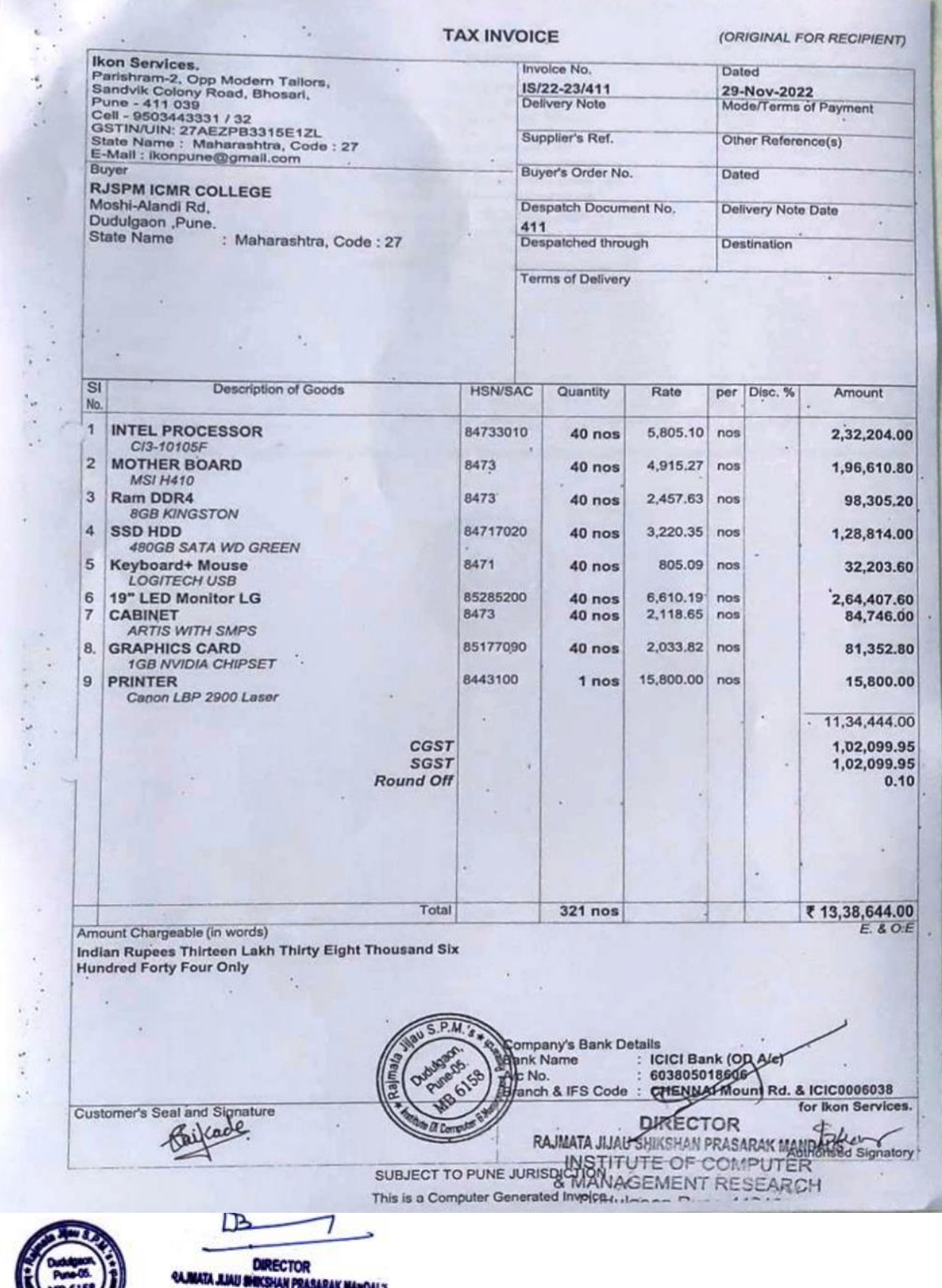

**AIA JUAN BRASHAR PRASARAR BRASHAR**<br>BISTITUTE OF COMPUTER<br>& BANAGEMENT RESEARCH<br>Dadulgaon, Pane-412 105

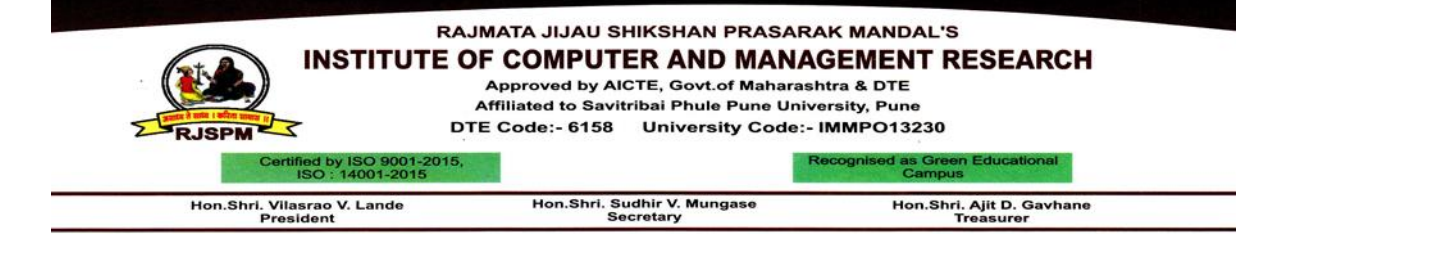

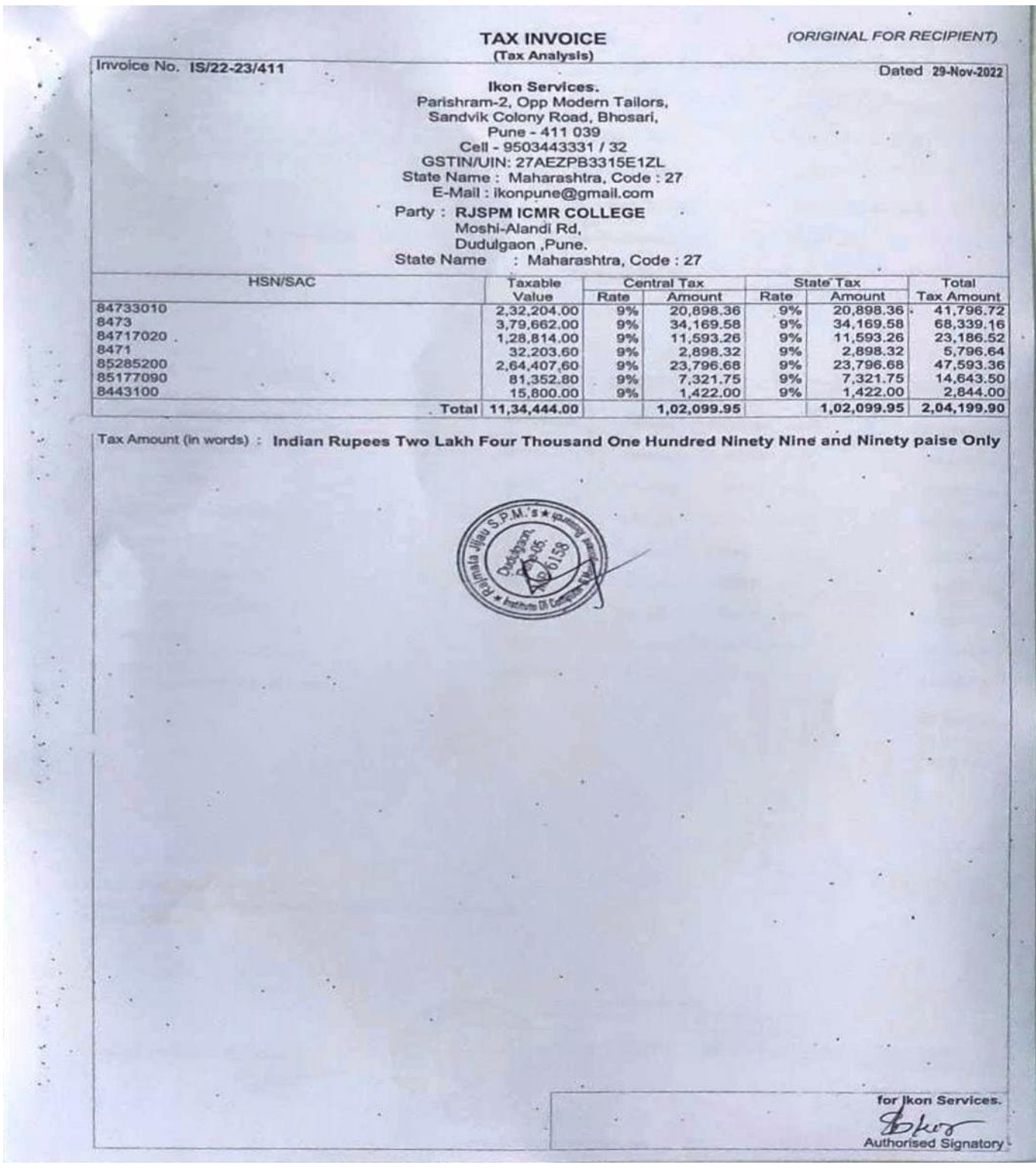

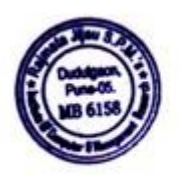

ĎB  $\overline{\phantom{a}}$ **OURECTOR<br>SUMMA JUAN SINGHAF PRASARAK MANDALS<br>A MANAGEMENT RESEARCH<br>& MANAGEMENT RESEARCH** 

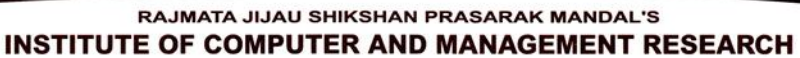

Approved by AICTE, Govt.of Maharashtra & DTE<br>Affiliated to Savitribai Phule Pune University, Pune<br>DTE Code:- 6158 University Code:- IMMPO13230

Re

Certified by ISO 9001-2015,<br>ISO: 14001-2015

Hon.Shri. Vilasrao V. Lande<br>President

RJSPM

Hon.Shri. Sudhir V. Mungase<br>Secretary

Hon.Shri. Ajit D. Gavhane<br>Treasurer

d as Green Edu<br>Campus

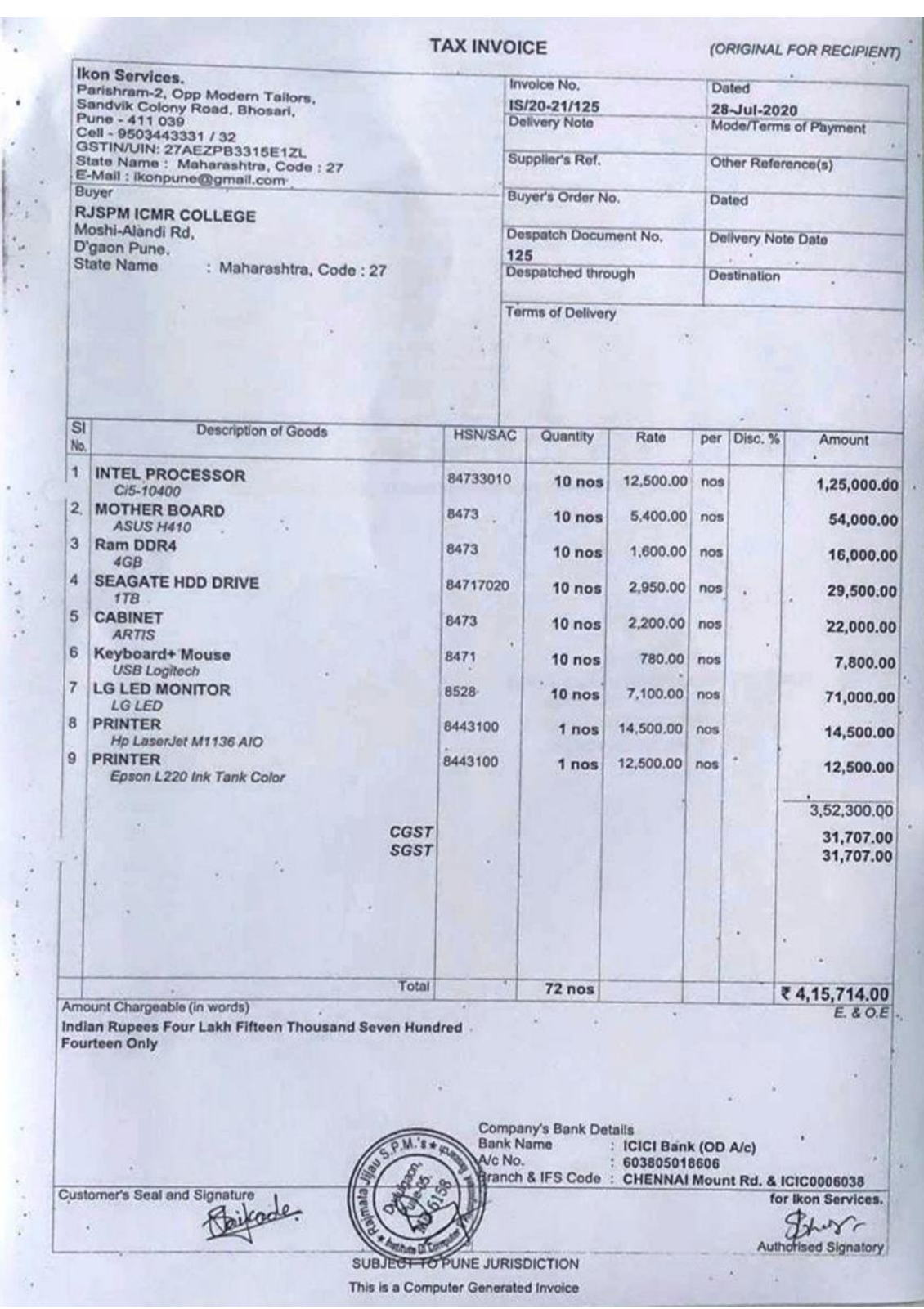

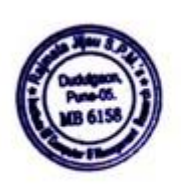

ÌЪ 7 **OURECTOR<br>SUMMA JUAN SINGHAF PRASARAK MANDALS<br>A MANAGEMENT RESEARCH<br>& MANAGEMENT RESEARCH** 

RAJMATA JIJAU SHIKSHAN PRASARAK MANDAL'S **INSTITUTE OF COMPUTER AND MANAGEMENT RESEARCH** 

Approved by AICTE, Govt.of Maharashtra & DTE

Affiliated to Savitribai Phule Pune University, Pune DTE Code:- 6158 University Code:- IMMPO13230

RJSPM 190 by ISO 9001∹<br>JSO : 14001-2015 Hon.Shri. Vilasrao V. Lande Hon.Shri. Sudhir V. Mungase<br>Secretary Hon.Shri. Ajit D. Gavhane **TAX INVOICE** (ORIGINAL FOR RECIPIENT) -(Tax Analysis) Invoice No. 1S/20-21/125 Dated 28-Jul-2020 × Ikon Services. Parishram-2, Opp Modern Tailors,<br>Sandvik Colony Road, Bhosari,<br>Pune - 411 039<br>Cell - 9503443331 / 32 GSTIN/UIN: 27AEZPB3315E1ZL State Name : Maharashtra, Code : 27<br>E-Mail : ikonpune@gmail.com Party: RJSPM ICMR COLLEGE Moshi-Alandi Rd, D'gaon Pune. : Maharashtra, Code : 27 **State Name HSN/SAC** Taxable Central Tax State Tax Total Rate<br>9% Tax Amount<br>22,500.00 Value Amount<br>11,250.00 Rate Amount<br>11,250.00 84733010 1,25,000.00 9% 8473 16,560.00 92,000.00<br>29,500.00 9%<br>9% 8,280.00<br>2,655.00  $\frac{9\%}{9\%}$ 8,280.00<br>2,655.00 84717020 **B471**  $\frac{9\%}{9\%}$ 1,404.00<br>12,780.00<br>4,860.00 7,800.00 702.00  $9\%$ 702.00 8528 71,000.00<br>27,000.00 6,390.00<br>2,430.00  $9%$ 6,390.00 8443100 2,430.00 9% 9% Total 3,52,300.00 31,707.00 31,707.00 63,414.00 Tax Amount (in words) : Indian Rupees Sixty Three Thousand Four Hundred Fourteen Only ¥  $M<sub>o</sub>$  $\cdot$  $\sqrt{2}$ **DIRECTOR** RAJMATA JIJAU SHIKSHAN PRASARAK MANDAL'S **INSTITUTE OF COMPUTER & MANAGEMENT RESEARCH** Dudulgaon, Pune-412105 s

> for *jkon* Services. bru

**M Sinnatory** 

 $\mathscr{D}_{\text{a} \cdot \text{b} \cdot \text{c}}$ 

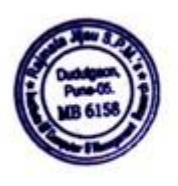

**DIRECTOR** ATA JUAU SHKSHAN PRASARAK MANDAL'S **INSTITUTE OF COMPUTER**<br>**MANAGEMENT RESEARCH** 

on, Pune-412 105.

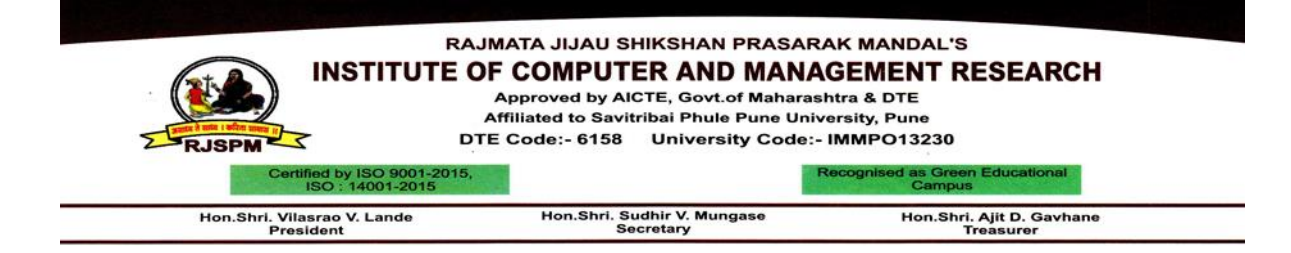

### **Details of Lab Computer**

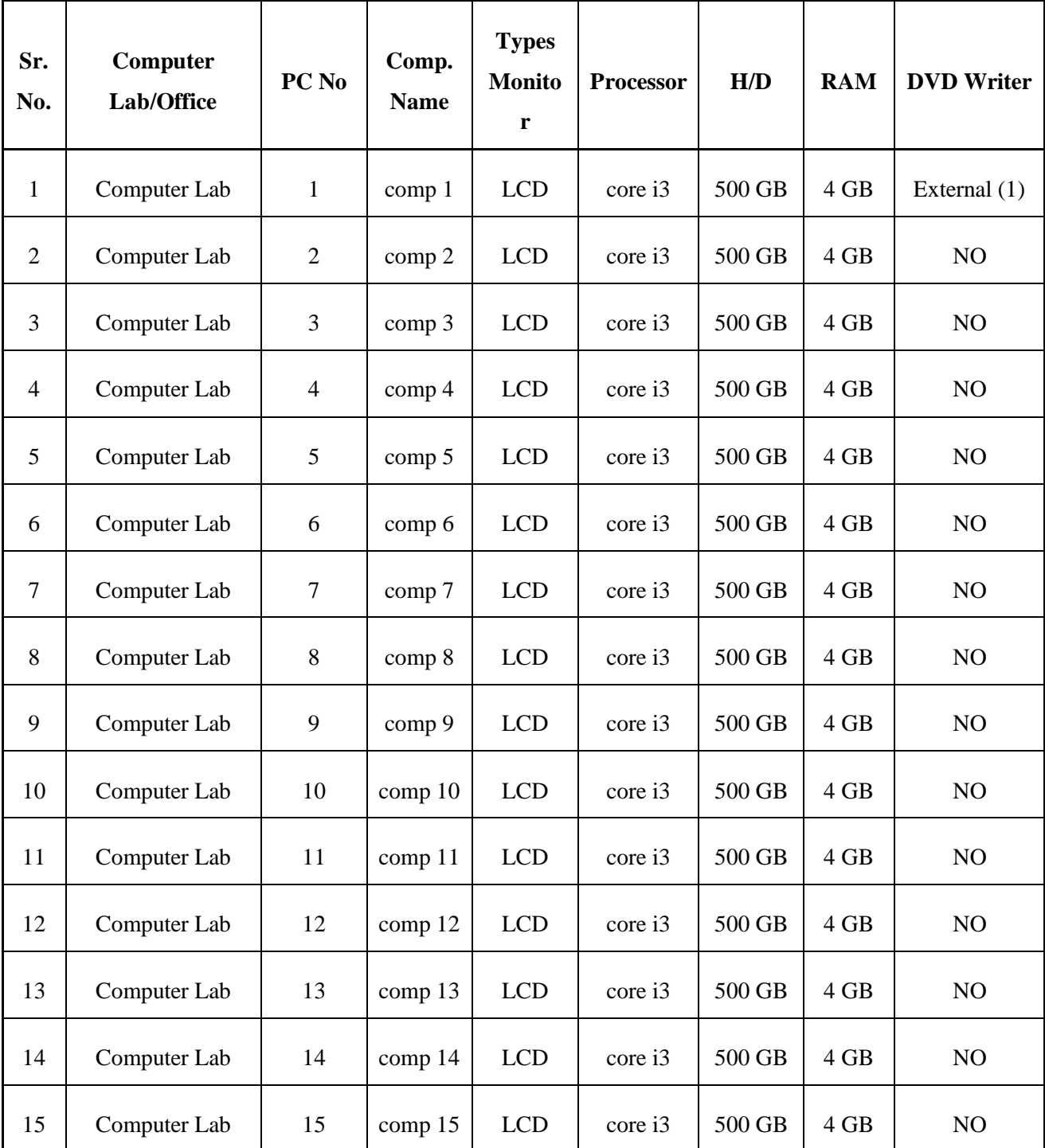

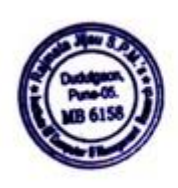

ΓÞ 7 **CARNATH AND SECTOR**<br> **CARNATH AND SECTION PRASARAK MANDALS**<br> **E MANAGEMENT RESEARCH**<br> **CHANAGEMENT RESEARCH**<br>
CHANAGEMENT RESEARCH

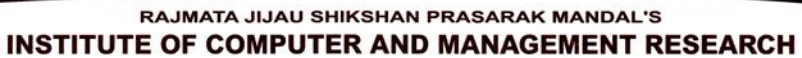

RISPM

×

Approved by AICTE, Govt.of Maharashtra & DTE<br>Affiliated to Savitribai Phule Pune University, Pune<br>DTE Code:- 6158 University Code:- IMMPO13230

m

a,

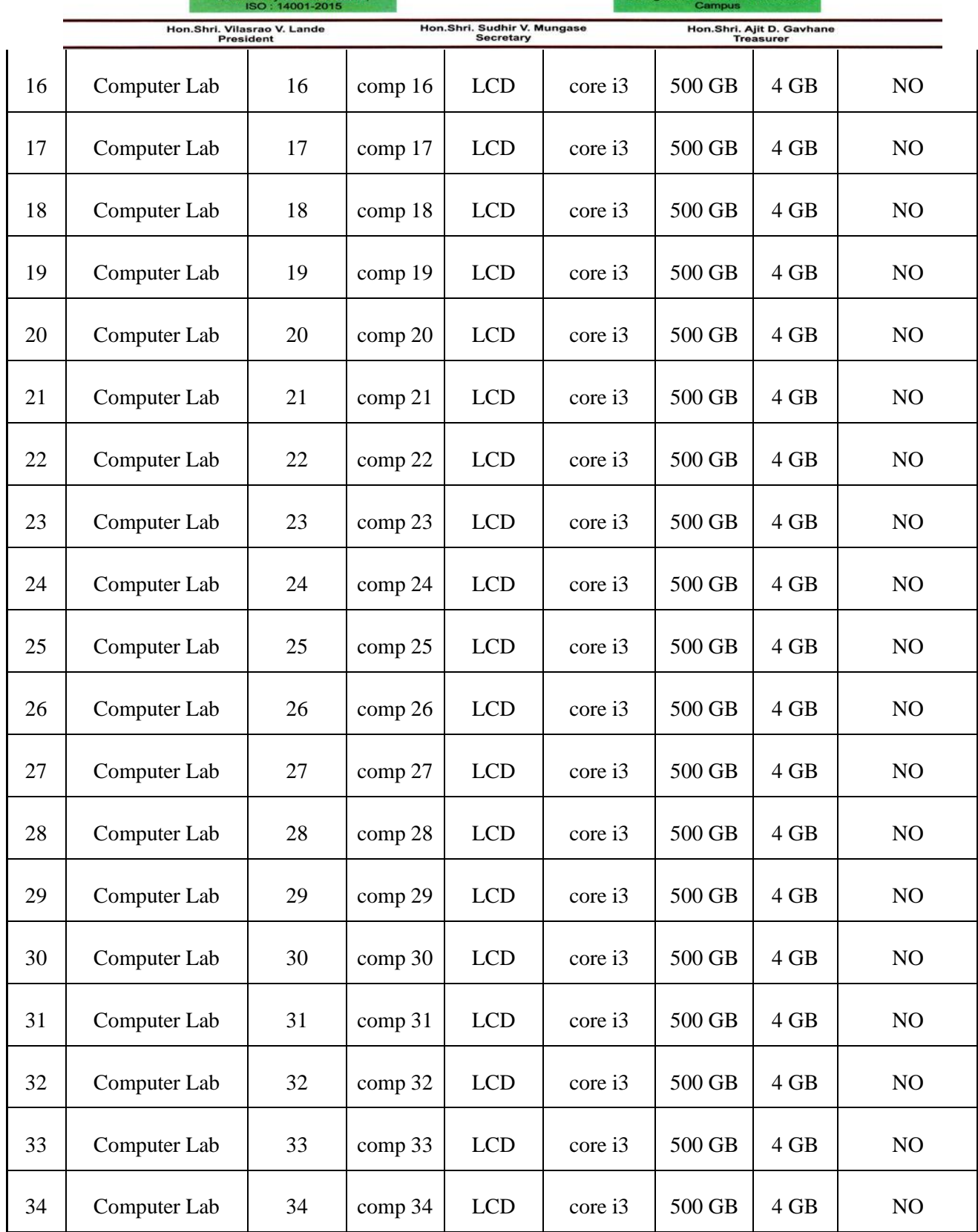

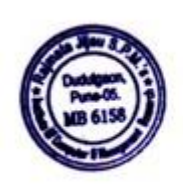

D  $\mathcal{I}$ **OIRECTOR<br>SAMATA JUAU SINSHAN PRASARAK MANDALS<br>INSTITUTE OF COMPUTER<br>& MANAGEMENT RESEARCH<br>Dadulgaon, Pune 412 105** 

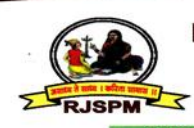

RAJMATA JIJAU SHIKSHAN PRASARAK MANDAL'S **INSTITUTE OF COMPUTER AND MANAGEMENT RESEARCH** 

×

Approved by AICTE, Govt.of Maharashtra & DTE<br>Affiliated to Savitribai Phule Pune University, Pune<br>DTE Code:- 6158 University Code:- IMMPO13230

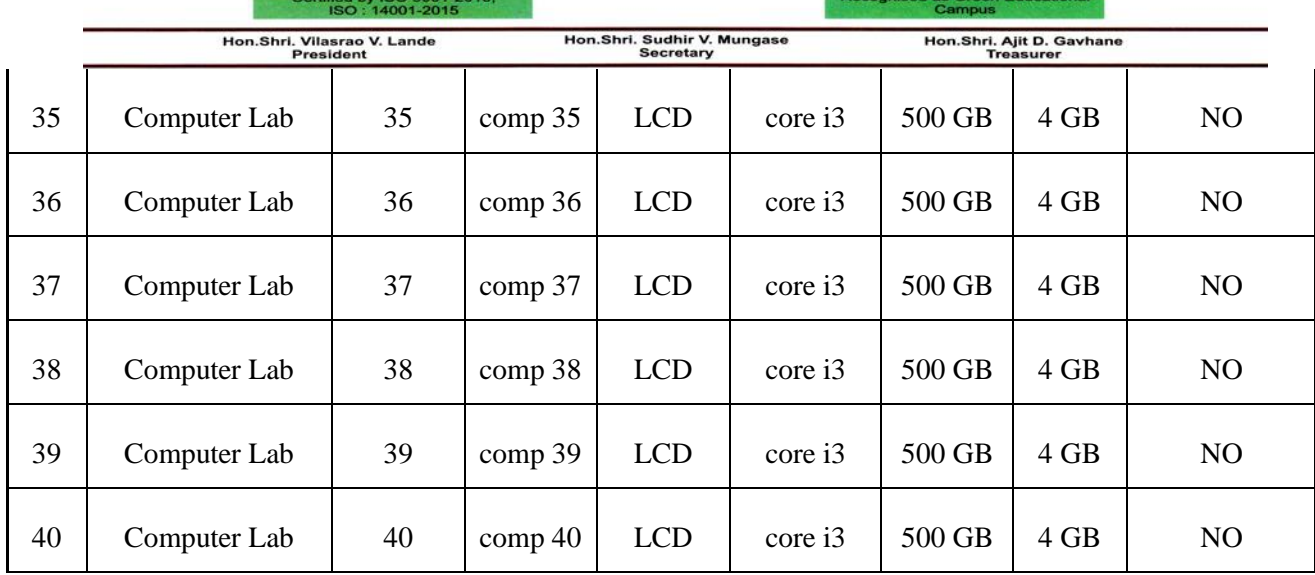

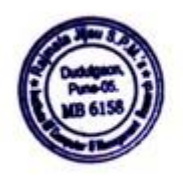

D  $\overline{\phantom{a}}$ 

**CURECTOR<br>CARMIN JUNISIAN PRASARAK MANDALS<br>BASTITUTE OF COMPUTER<br>& MANAGEMENT RESEARCH<br>Dadulgaon, Pune-112 105** 

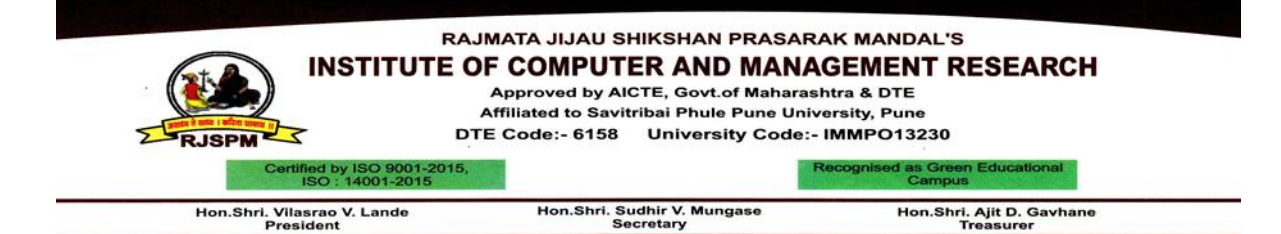

D  $\overline{1}$ 

**OURECTOR<br>SUMMA JUAN SINGHAF PRASARAK MANDALS<br>A MANAGEMENT RESEARCH<br>& MANAGEMENT RESEARCH** 

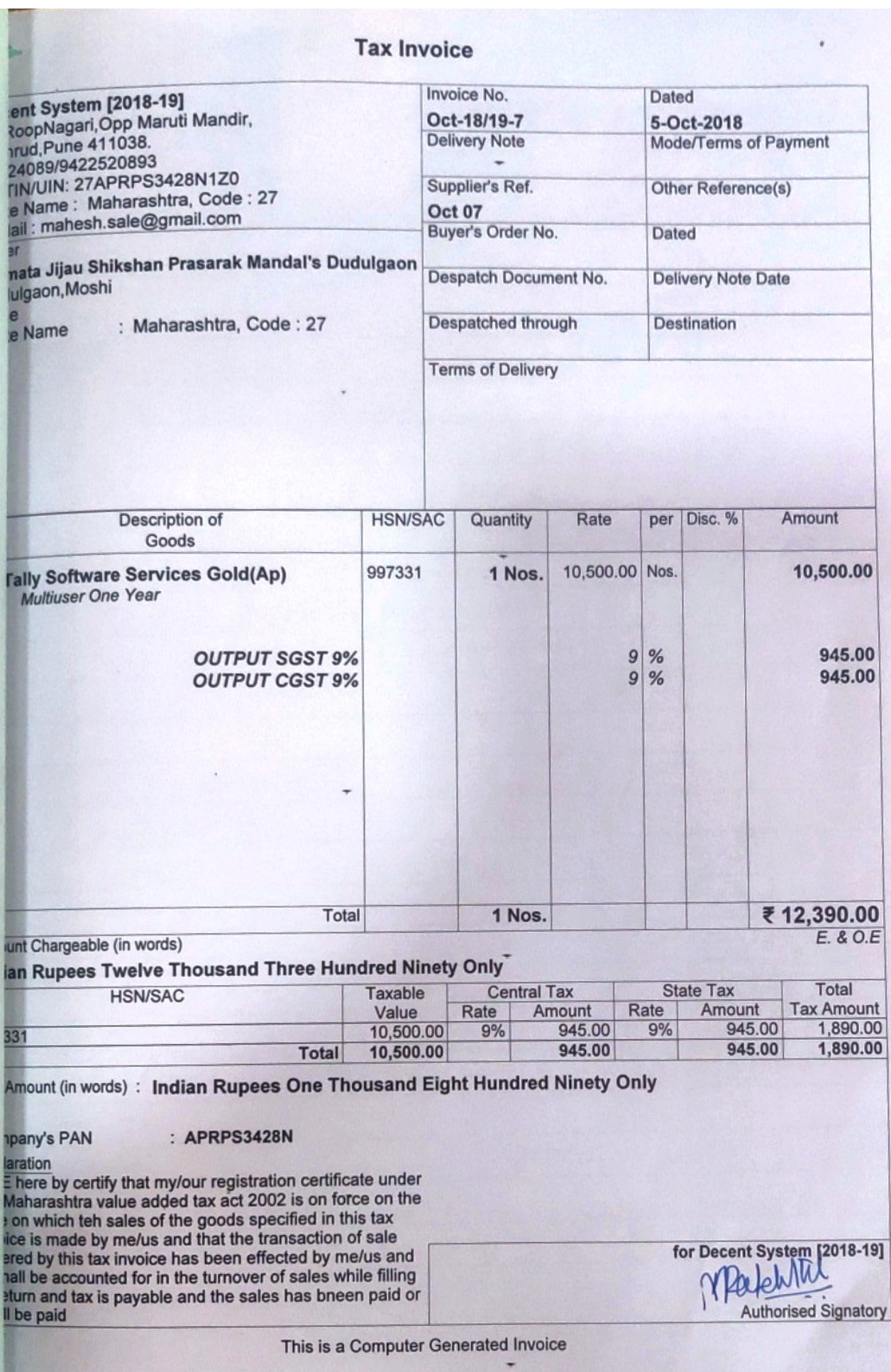

de 10/2018

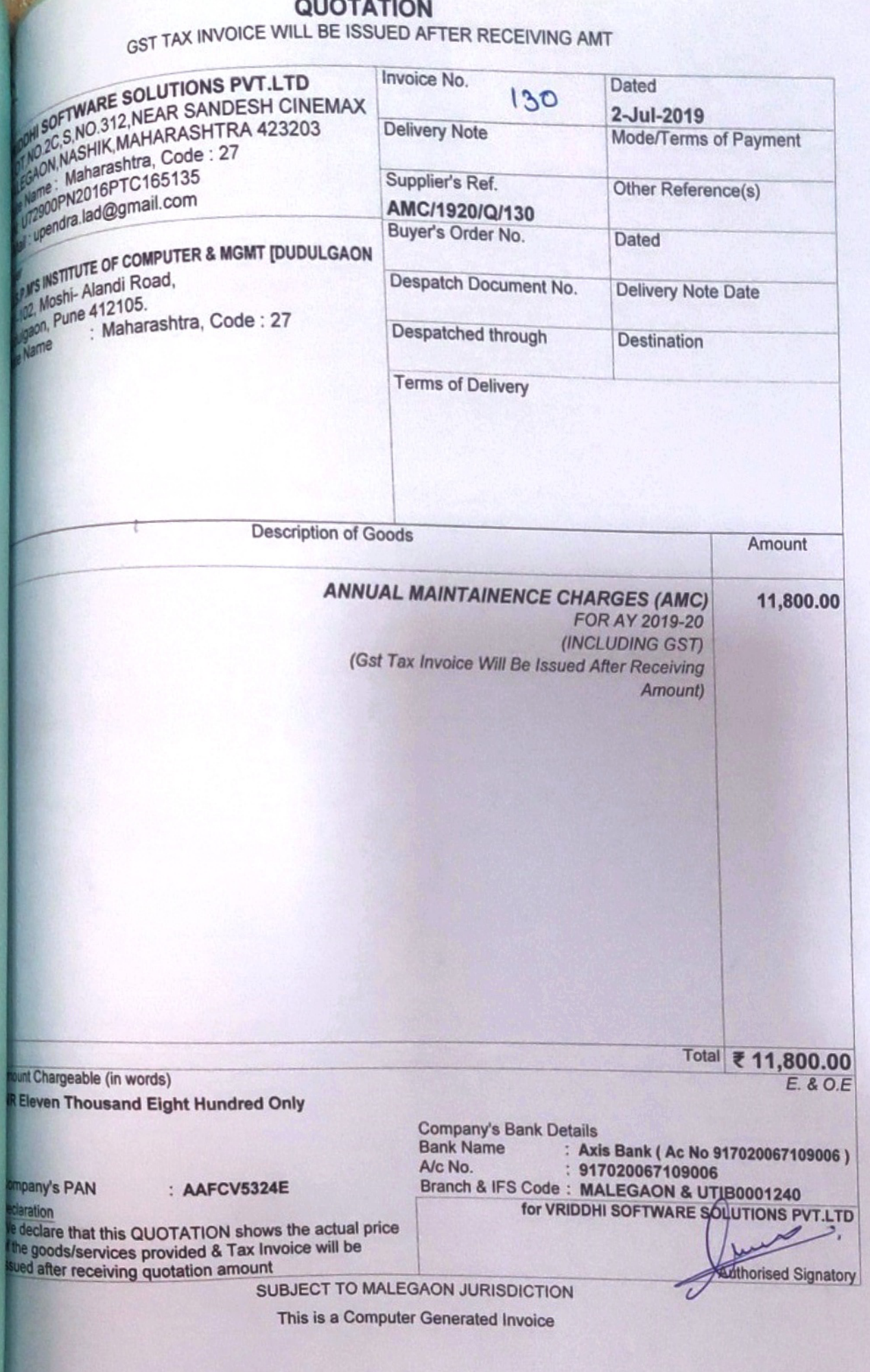

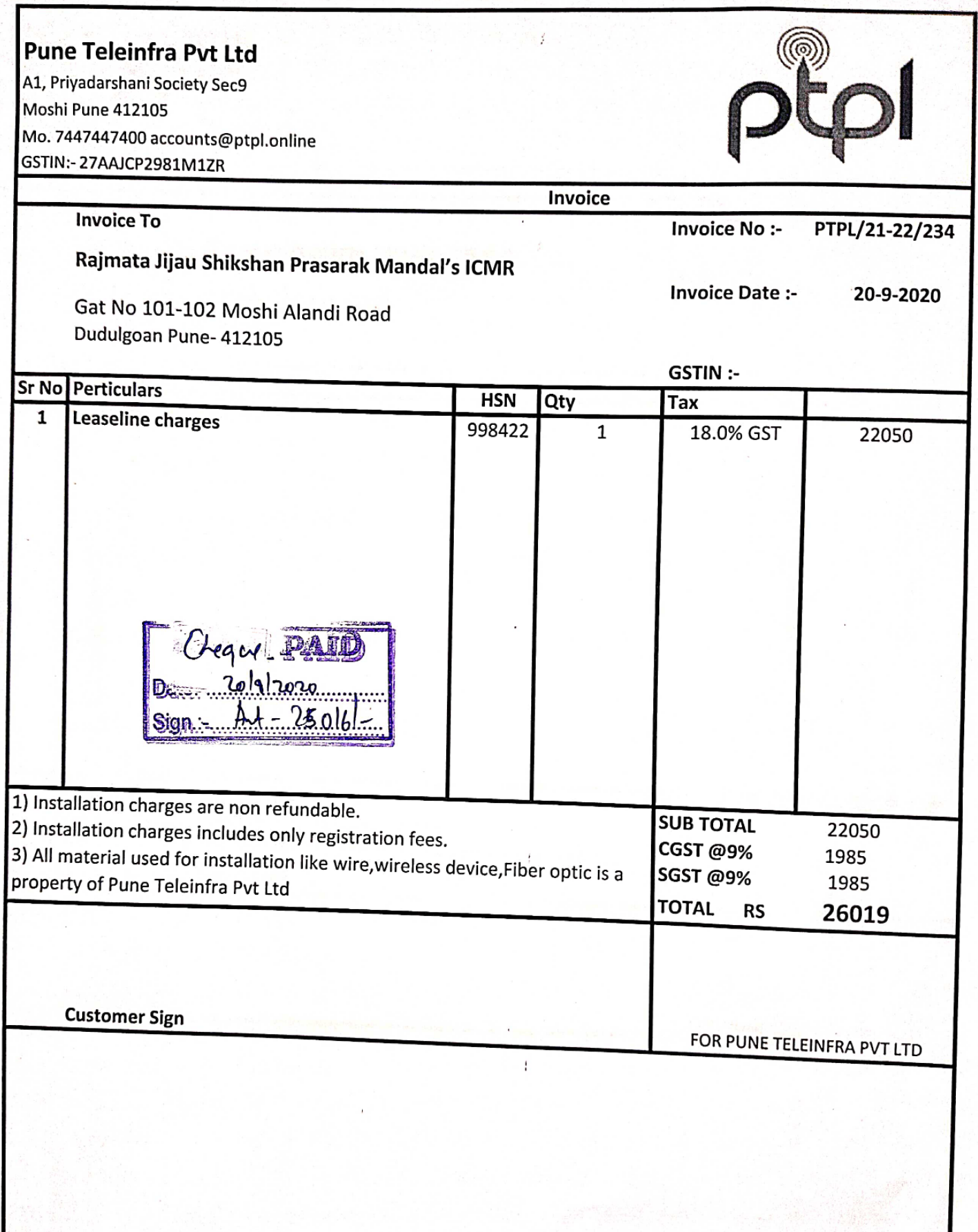

 $\mathbb{R} \times \mathbb{R}$ 

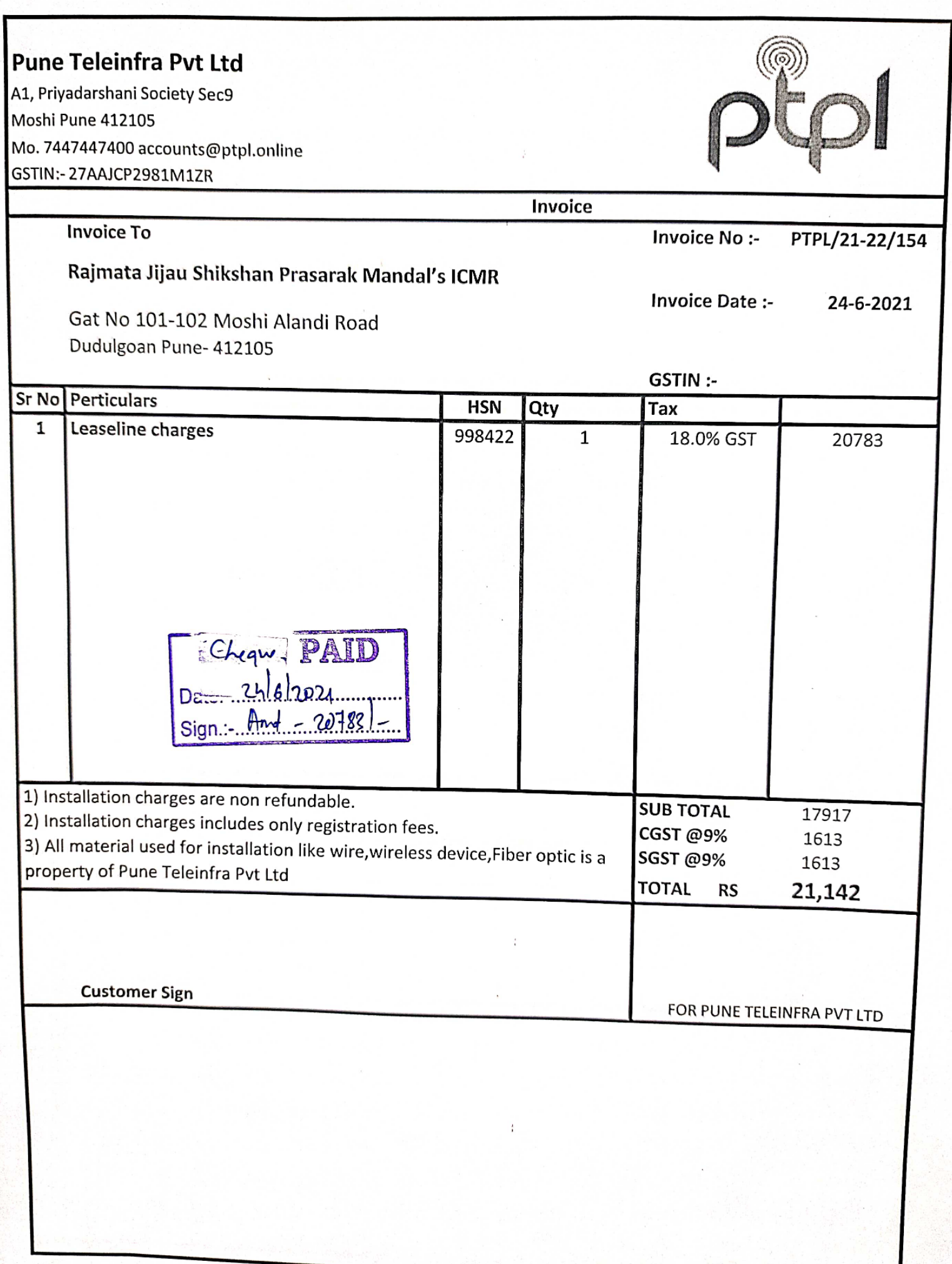

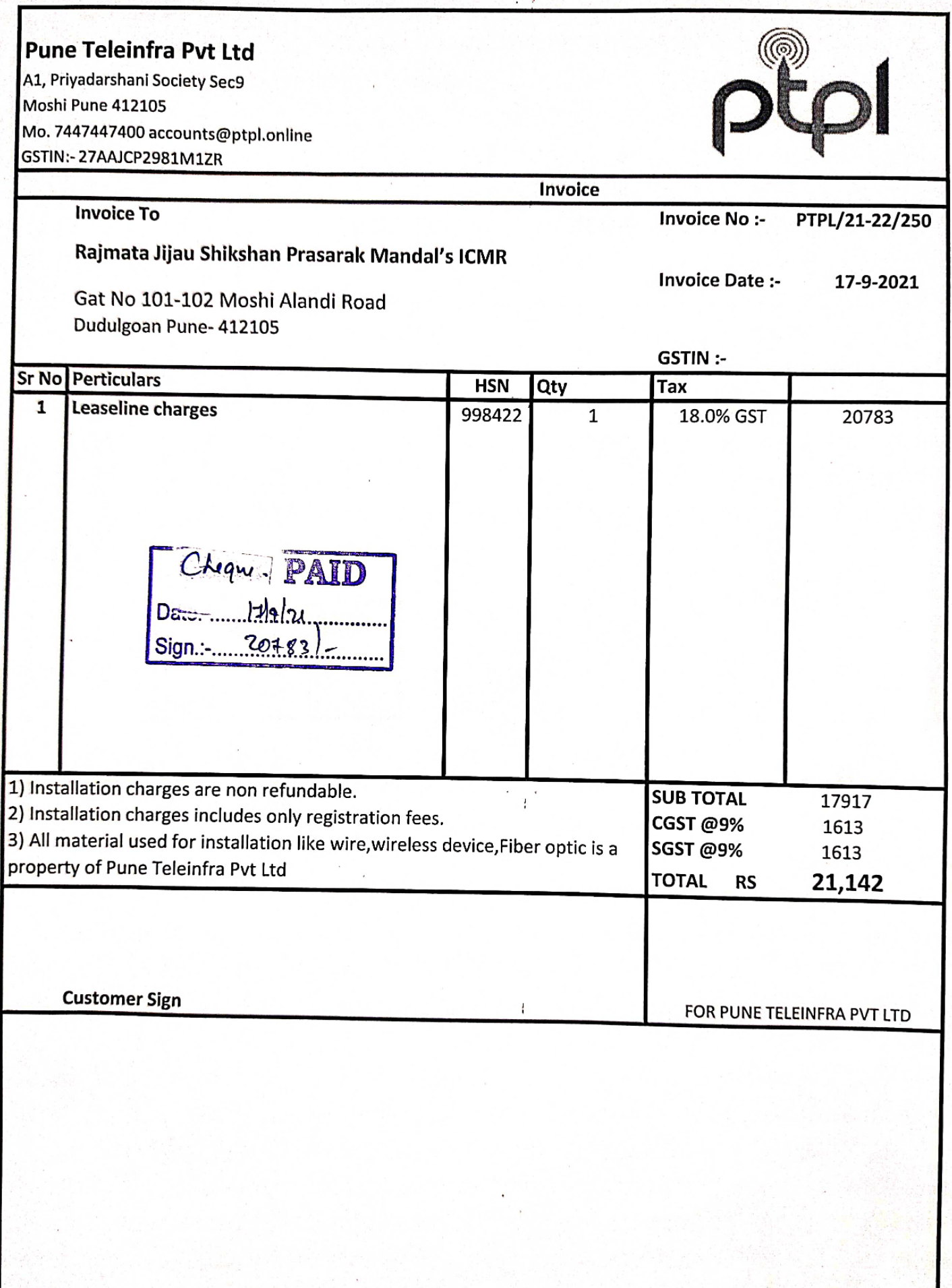

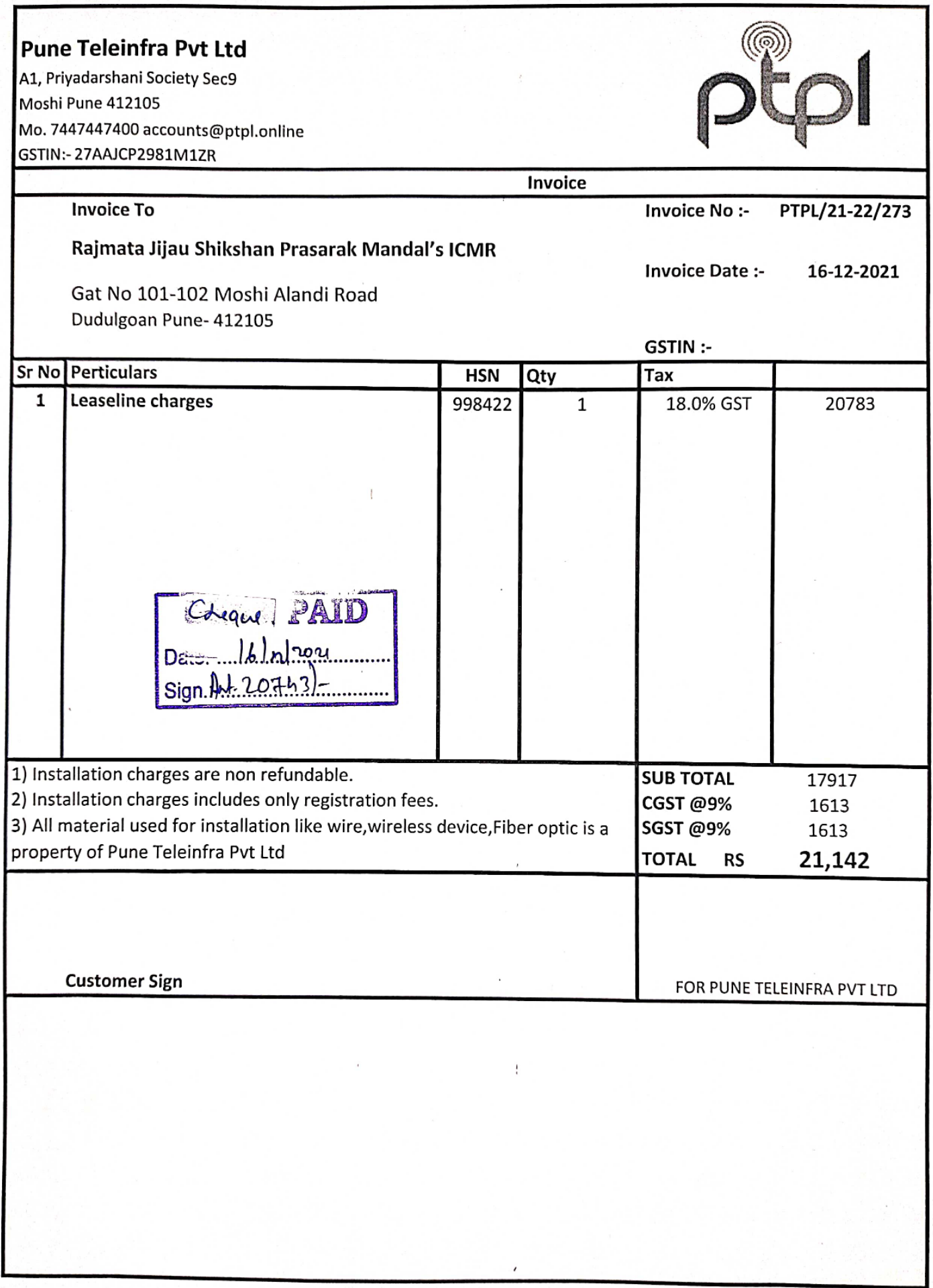

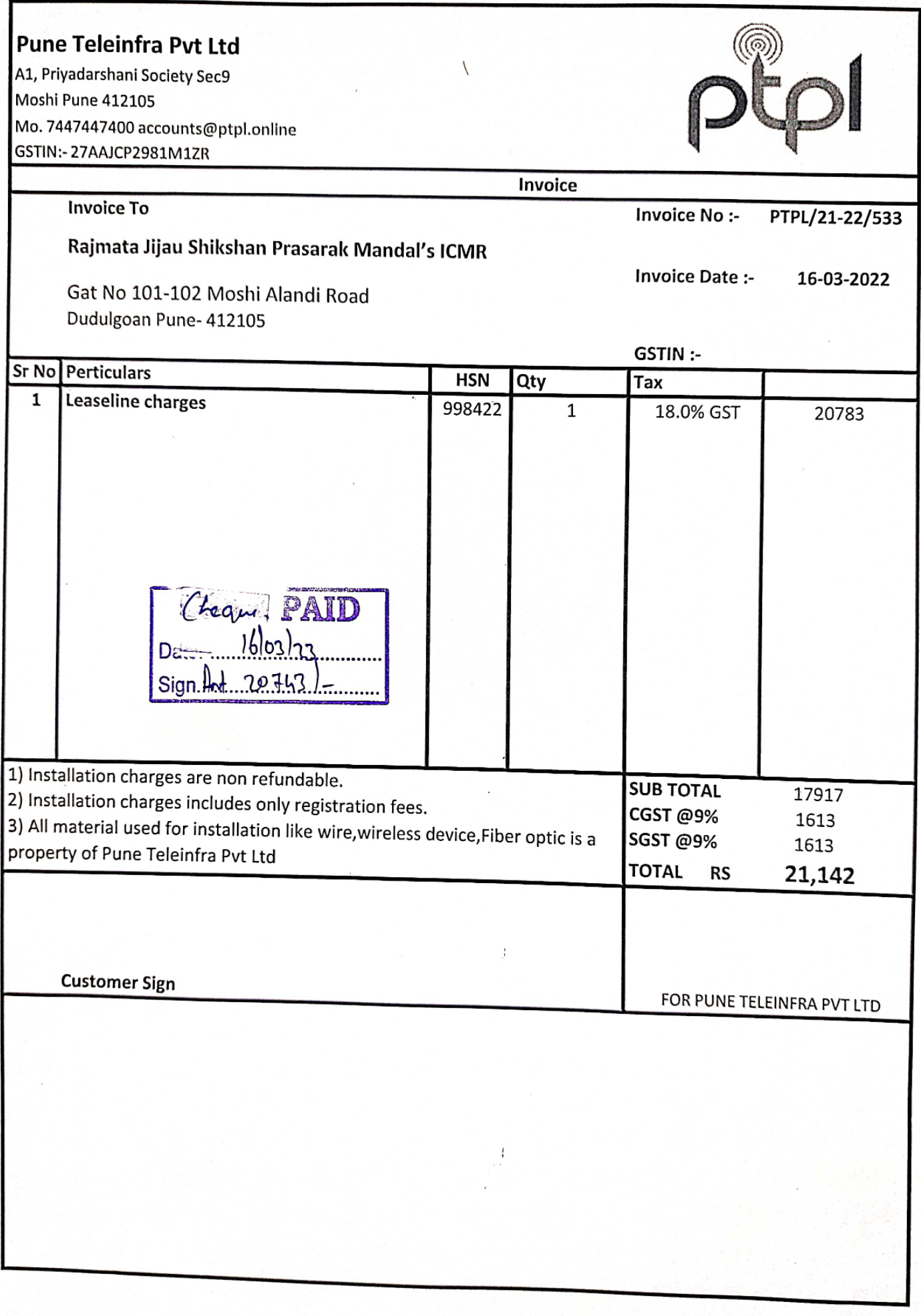

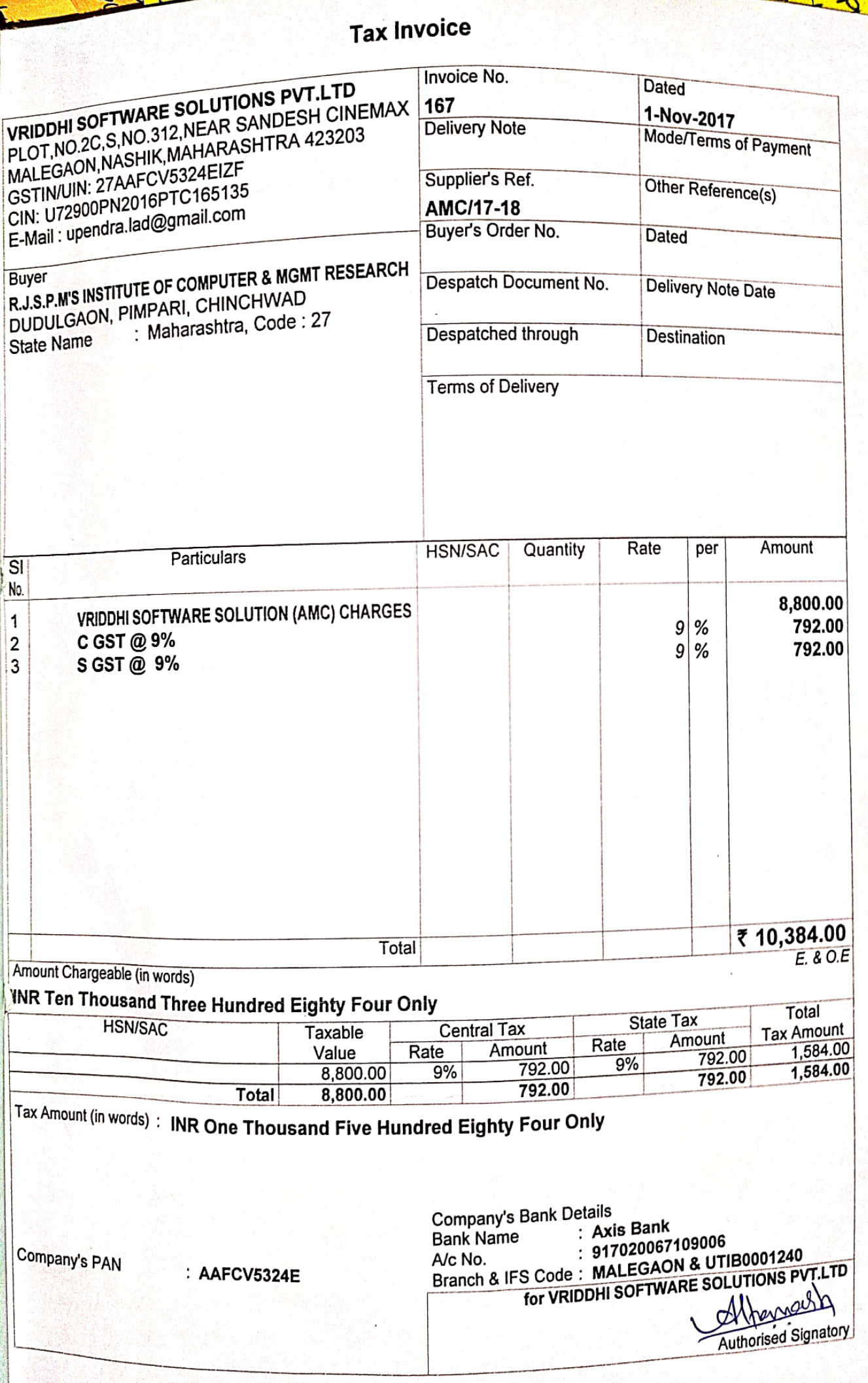

This is a Computer Generated Invoice

### **Tax Invoice**

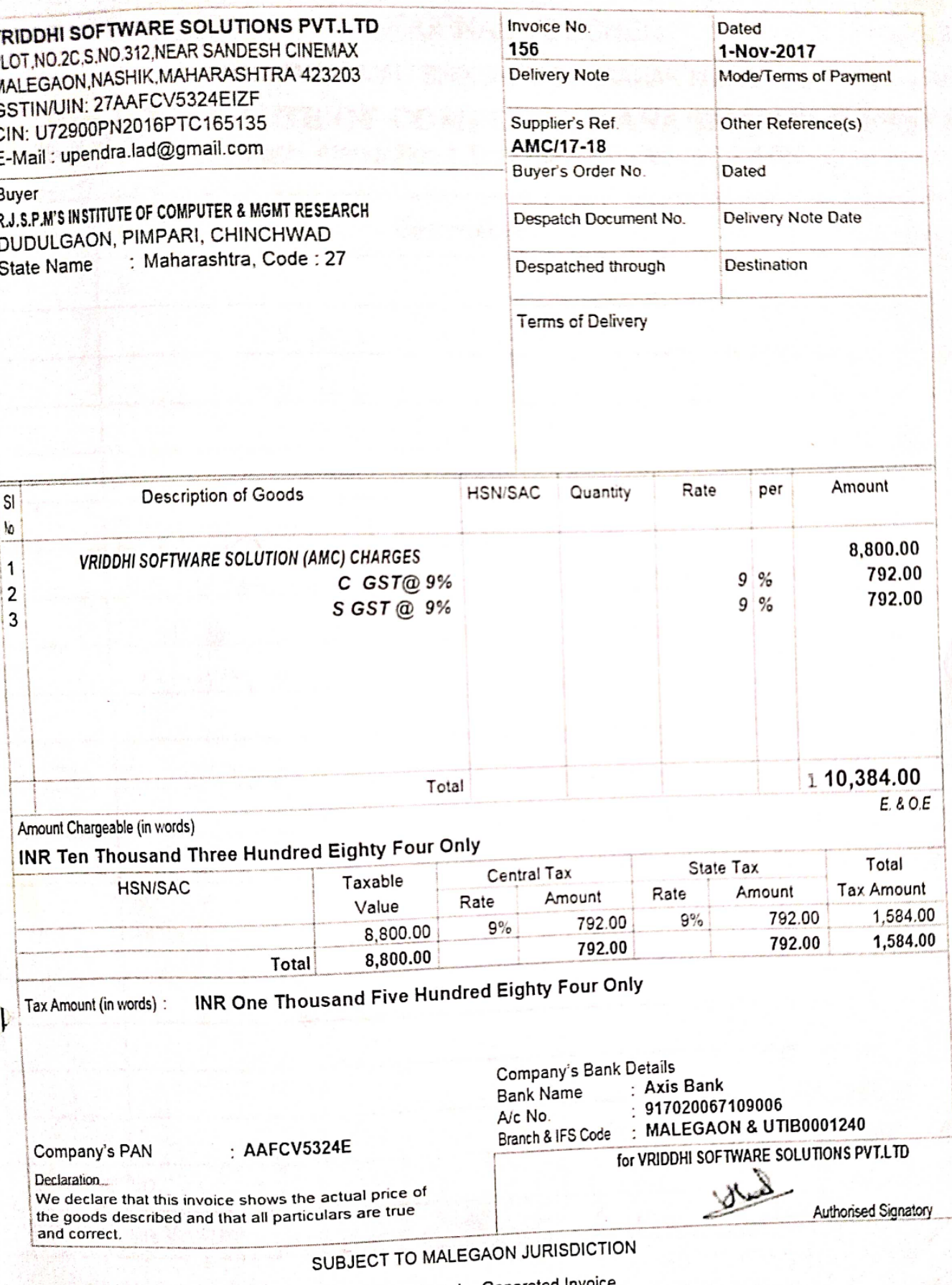

This is a Computer Generated

### SunRayz Technology

Always ahead in Innovation

Web address: www.sunrayztechnology.com

Dear Sir,

As per the discussion we are making your Software Product. If there any Changes and modification we can do any time without any costing.

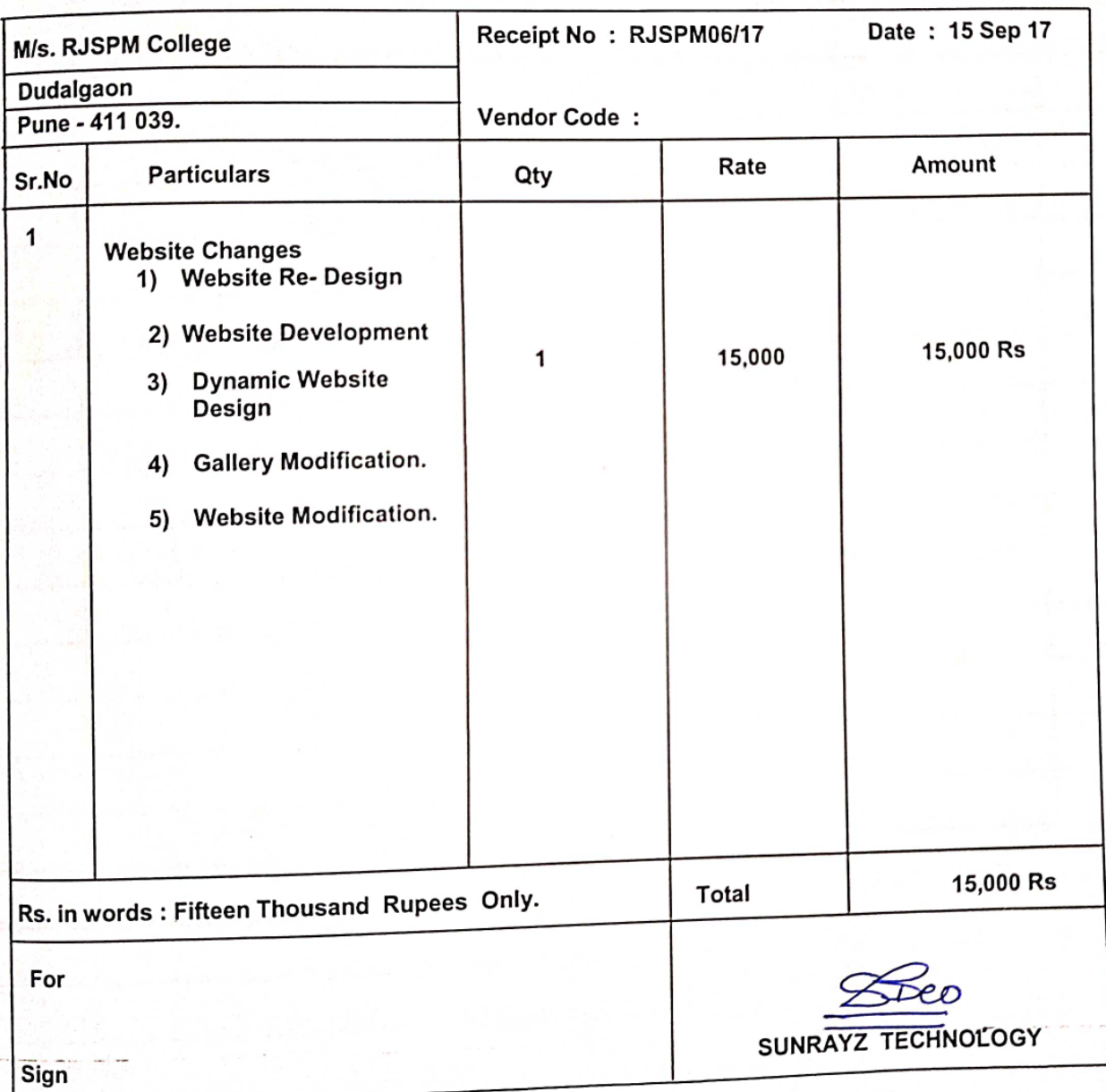

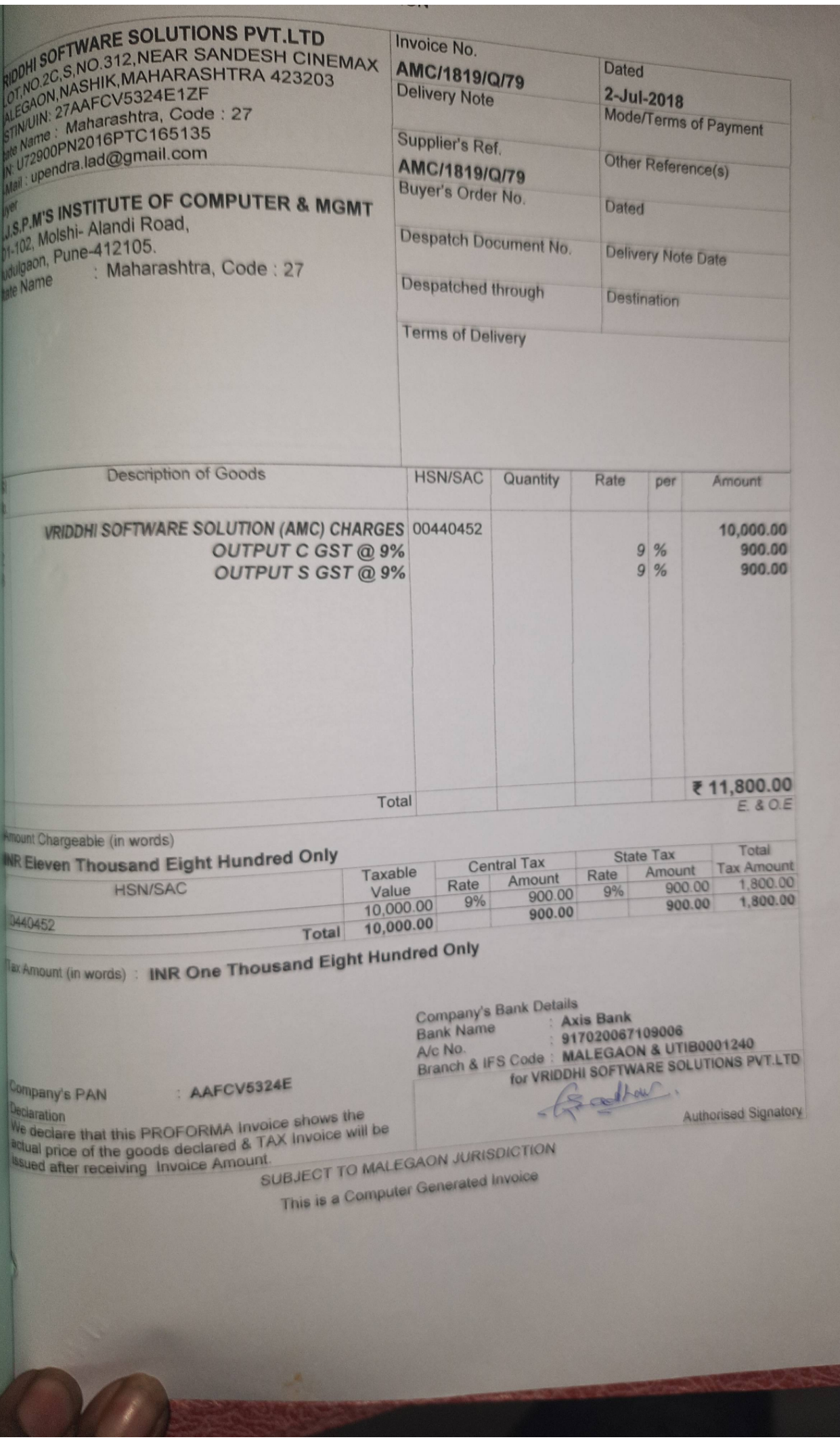

### Tax Invoice Will Be Issued After Payment of Bill<br>QUOTATION

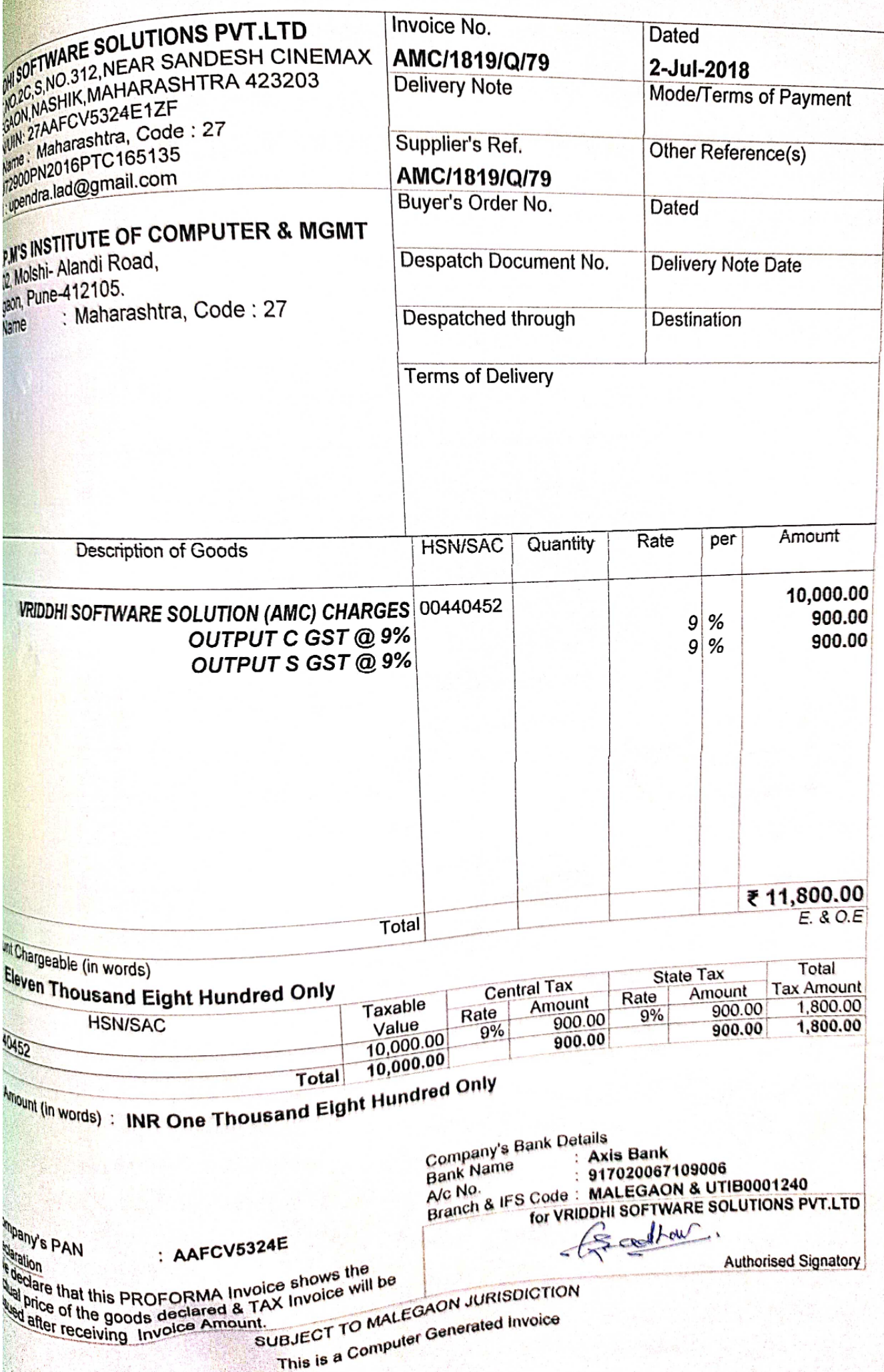

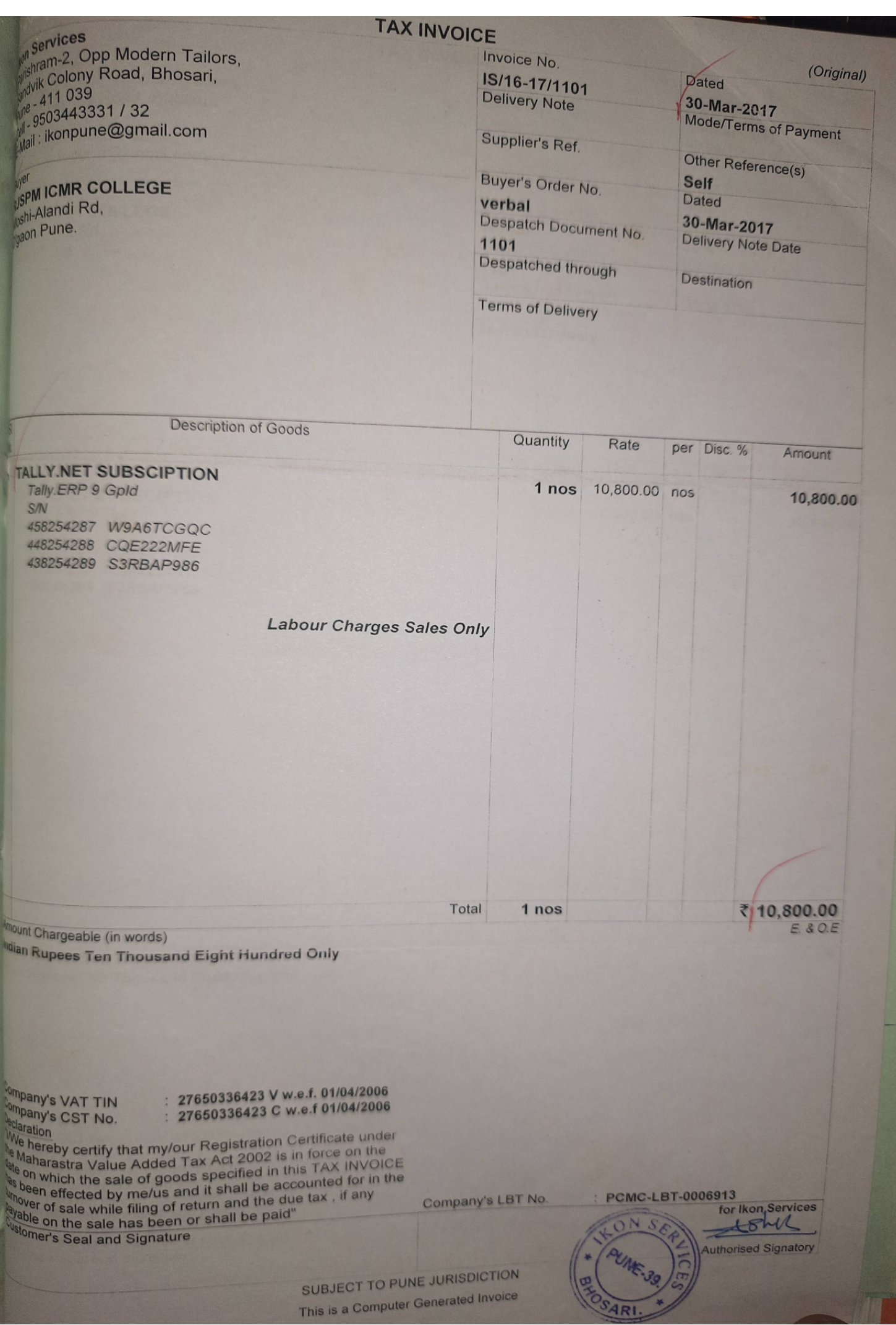

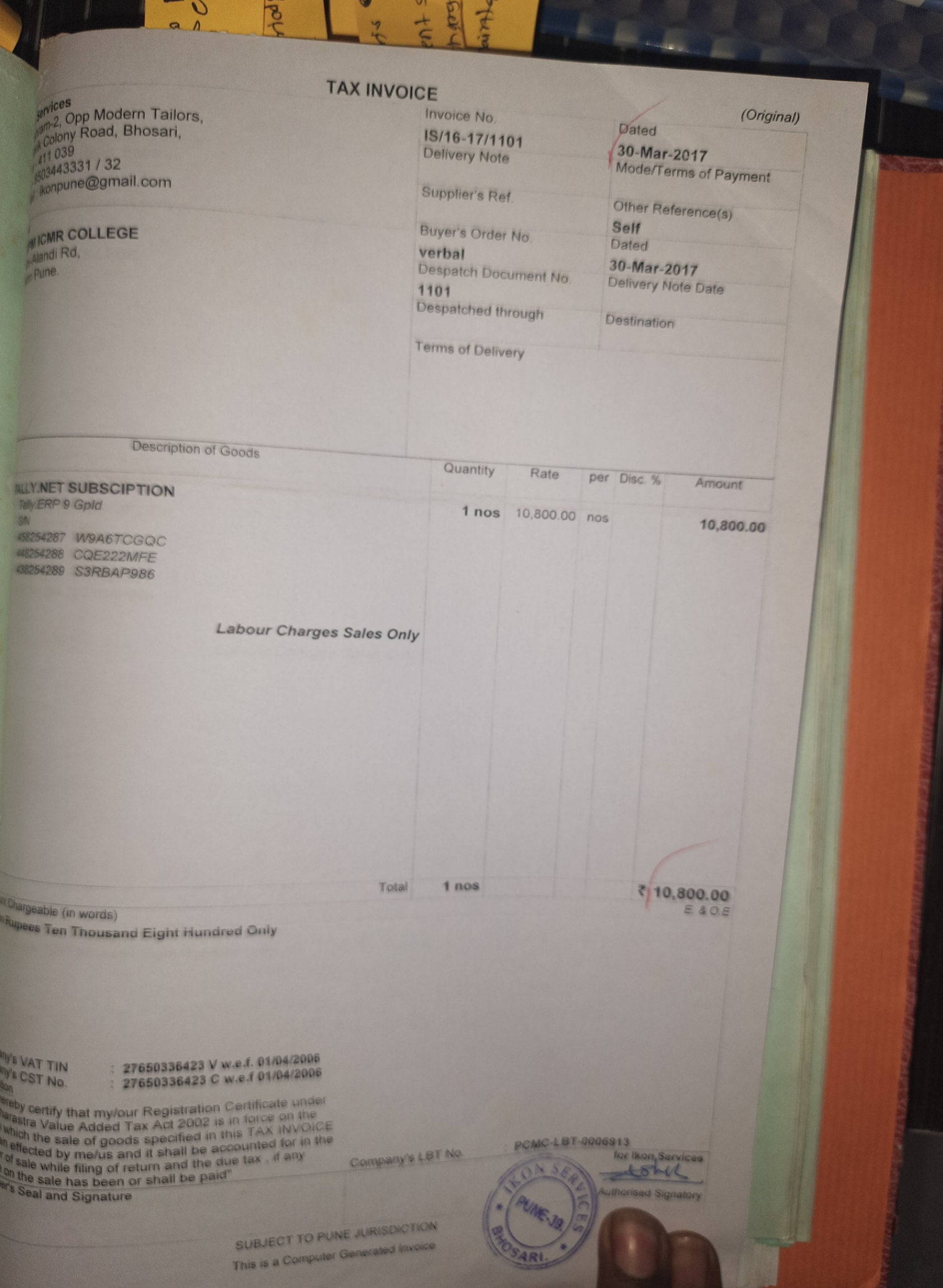

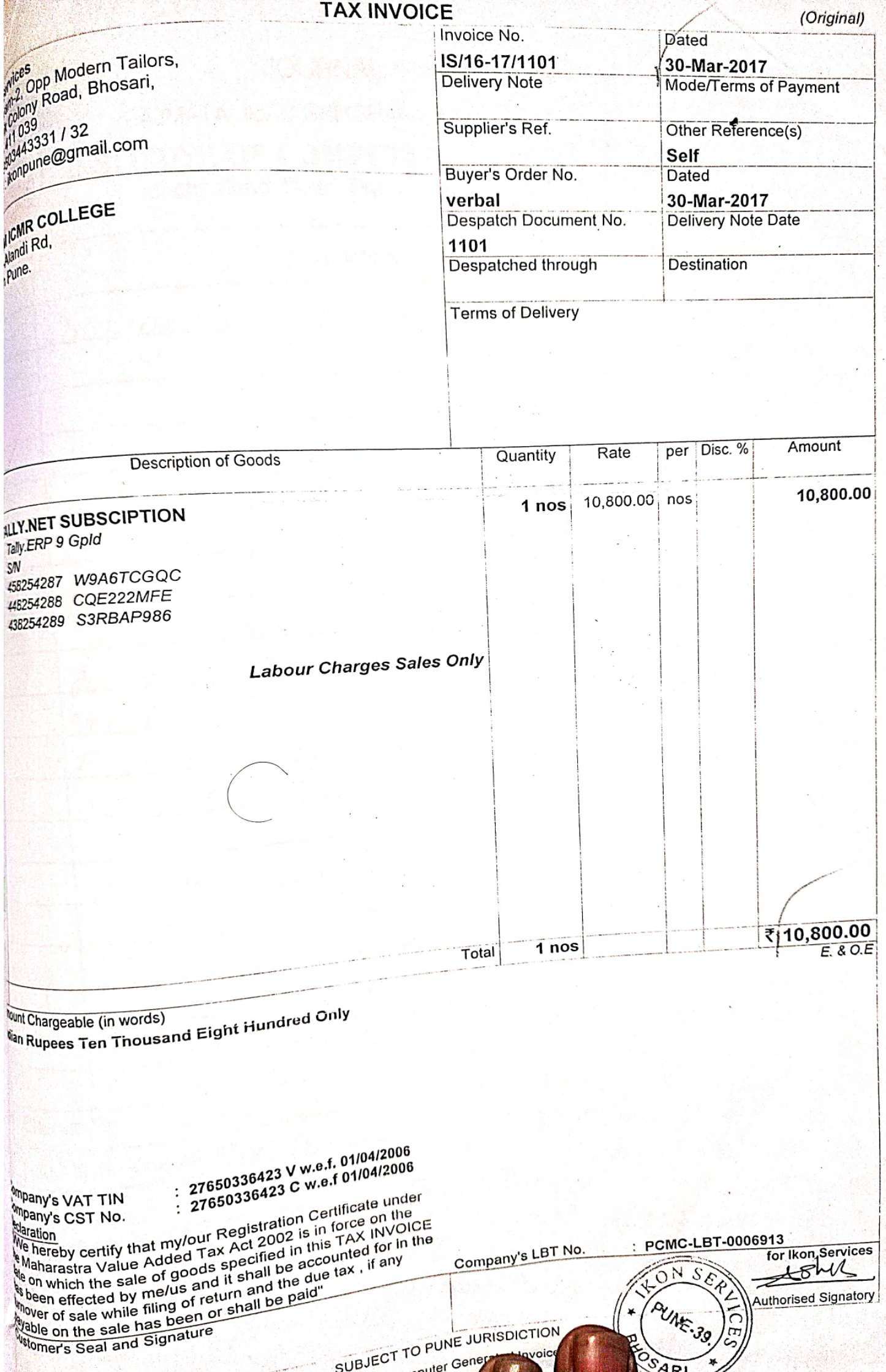

Hovoic

الرث

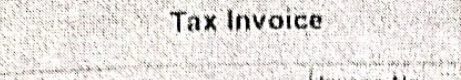

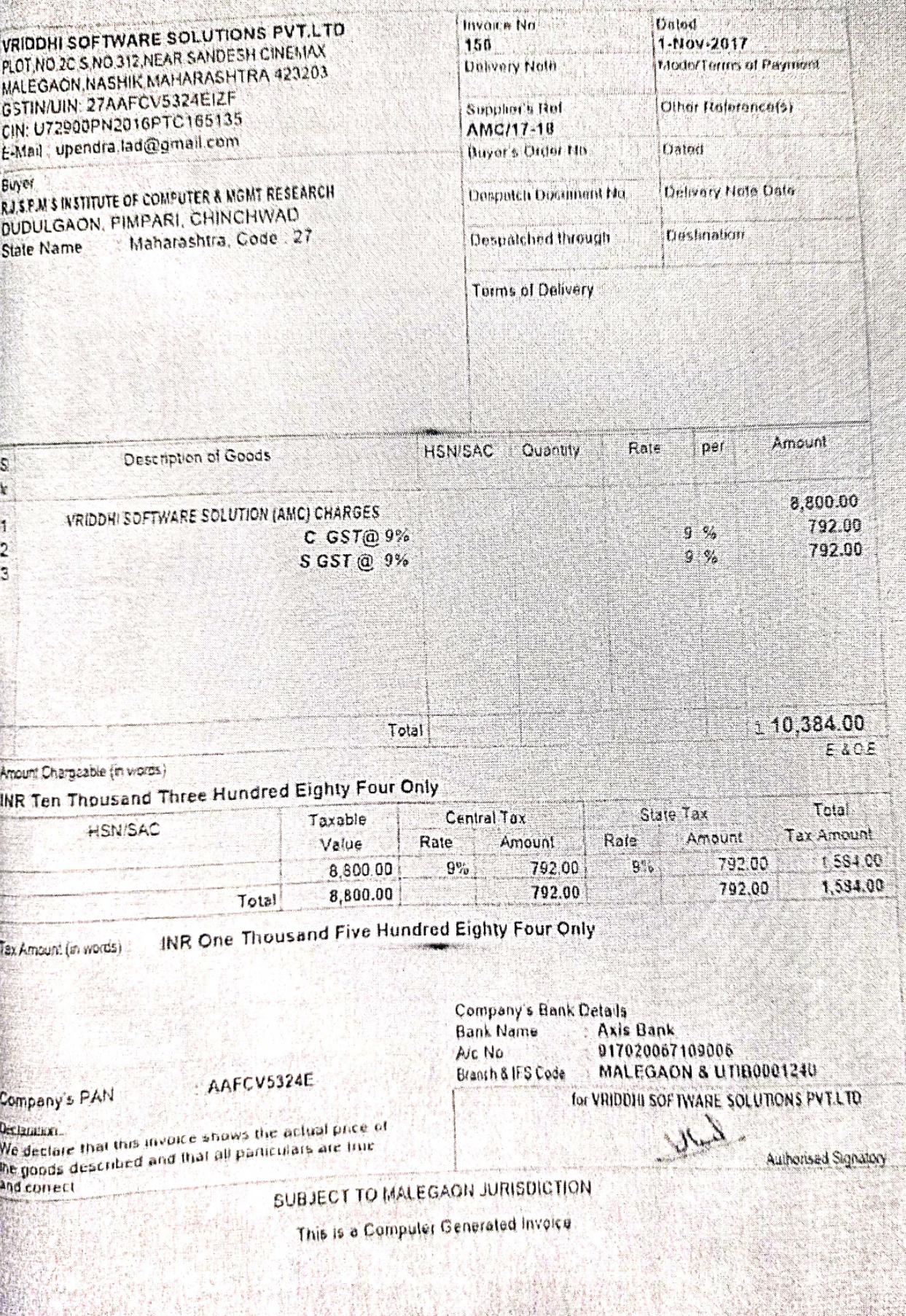

**STATE ASSOCIATE** 

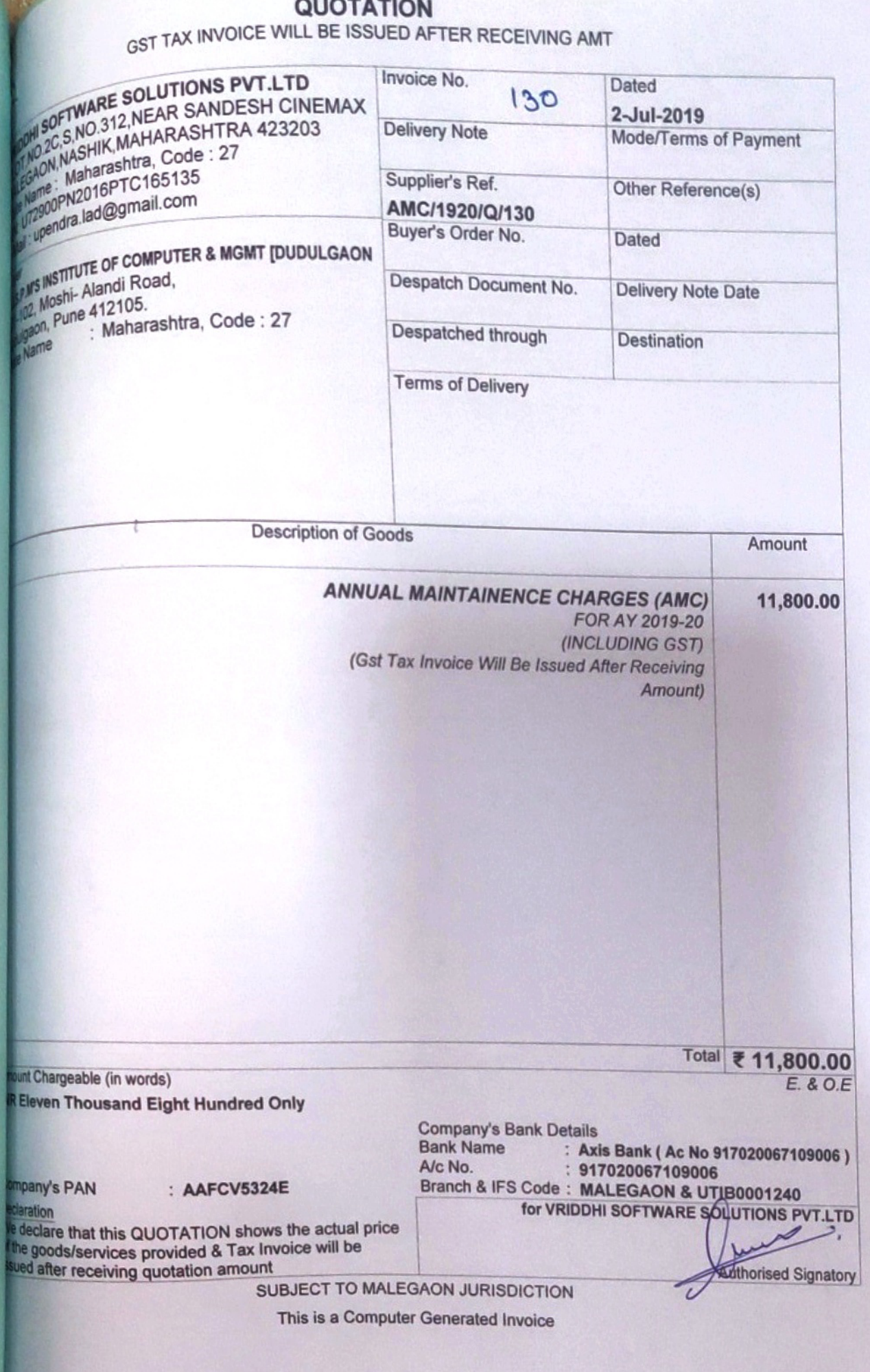

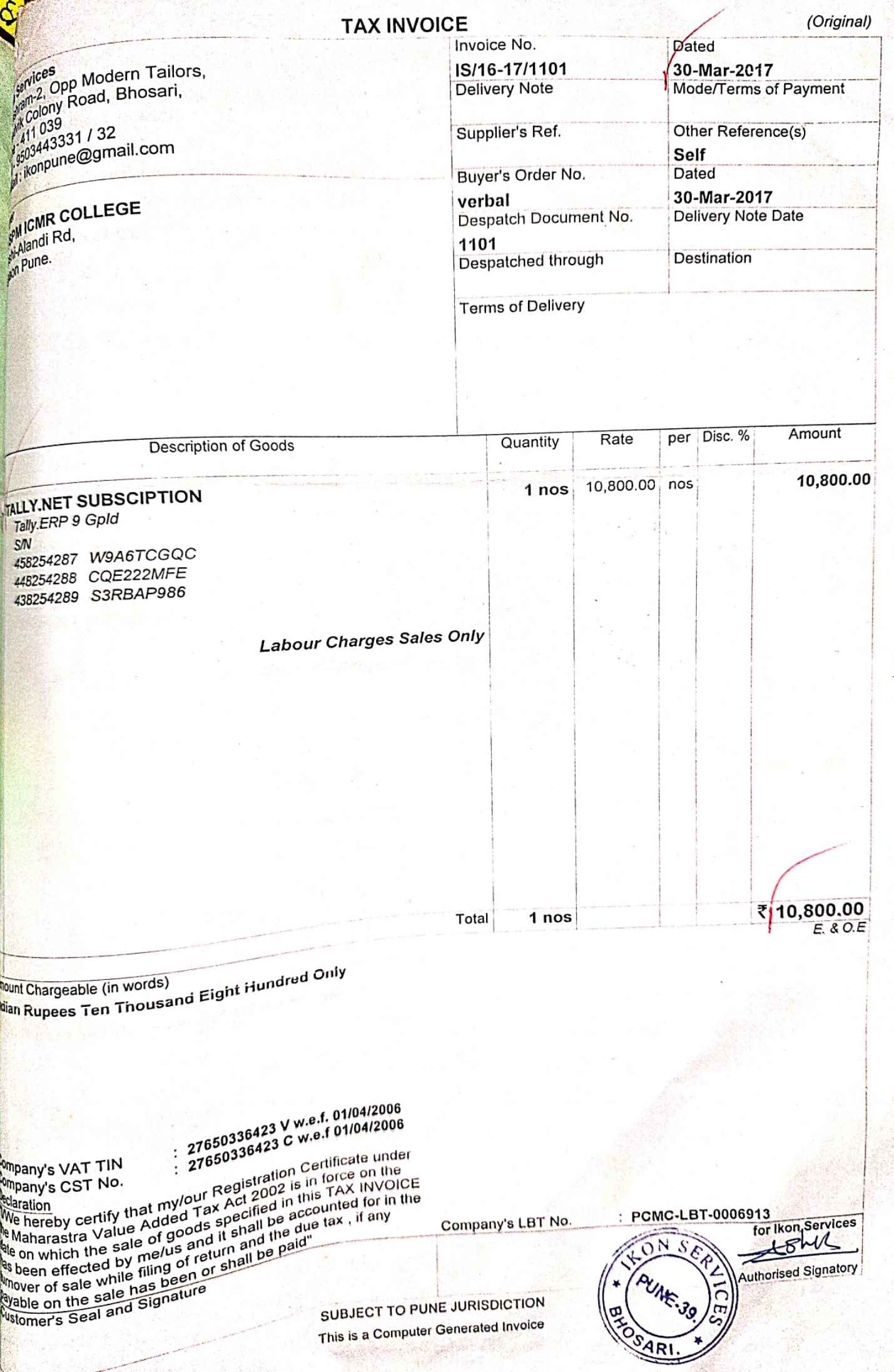

Tax Invoice - Cum - Delivery Challan(Page 5) (ORIGINAL FOR RECIPIENT) Dab Technologies Private Limited Dab Technologies Private Limited<br>B102, Saria Sangam, Behind Railway Station,<br>Kasarwadi, PCMC, Pune<br>Maharashtra - 411034, India<br>GSTIN/UIN: 27AADCD4928J1ZG<br>CIN: U51909PN2010PTC136240<br>Contact: +91 8275466500 +91 8275466400 Invoice No. Dated DT010400251718 28-Aug-2017 Delivery Note Mode/Terms of Payment **CHEQUE/AGAINST DELIVERY** Contact: +91 8275466500, +91 8275466499<br>E-Mail : sales@dabtpl.com<br>www.dabtpl.com Supplier's Ref. Other Reference(s) **Bhushan Durge** Confirm by Mr Sagar Kumbhar Buyer's Order No. Buyer Dated Rajmata Jijau Shikshan Prasarak Mandal RJSMP/PO/AV/17-18/123 28-Aug-2017 Near Datta Mandir, Opp. Amphenol Company. Despatch Document No. Delivery Note Date Landewadi, Bhosari, PCMC, Pune : Maharashtra, Code : 27 State Name Despatched through Destination PAN/IT No Online **Bhosari** : Maharashtra Place of Supply **Terms of Delivery** Mr. Sagar Kumbhar Contact person +91 9850098863, +91 9850098863 Contact sagarkumbhar18@gmail.com E-Mail **Description of Goods HSN/SAC GST**  $\overline{\mathsf{SI}}$ Part No. Quantity Rate Amount per Rate No : E-BDE51BD1FD Batch 1 No E-BC99E01844 Batch 1 No E-BC7A37C604 Batch : 1 No Batch E-BB9483363C  $1$  No : E-BA61194126 **Batch**  $1$  No 3.524.40 **CGST - Central Tax** 3,524.40 SGST - State Tax  $0.20$ Rounding Off / Add Amount ₹46.209.00 110 No Total  $E. 8$  O.E Amount Chargeable (in words) **INR Forty Six Thousand Two Hundred Nine Only** Total State Tax Taxable **Central Tax HSN/SAC Tax Amount** Rate Amount Amount Value Rate 3.524.40 7,048.80 3,524.40  $9%$ 39,160.00 9% 85238020 7,048.80 3,524.40 3.524.40 39,160.00 Total Tax Amount (in words): INR Seven Thousand Forty Eight and Eighty paise Only : AADCD4928J Company's PAN Declaration TDS \*Declaration in terms of CBDT Notification (Income Tax) No. 21/2012 dated 13.6.2012: 'The transaction represented in this Invoice is a resale of Software without Company's Bank Details any modification, and tax has been deducted previously SBI (CA-31202349258) any modification, and tax has been deducted previously<br>under Sec. 194J/195. Our PAN Number is AADCD4928J" **Bank Name** 31202349258 A/c No. Terms and conditions of this sales and services are Pimpri (RNW) & SBIN0000575 Branch & IFS Code for Dab Technologies mentioned overleaf / behind. ited Customer's Seal and Signature Verified by Prepared by SUBJECT TO PCMC COURT, PUNE DISTRICT JURISDICTION This is a Computer Generated Invoice

1

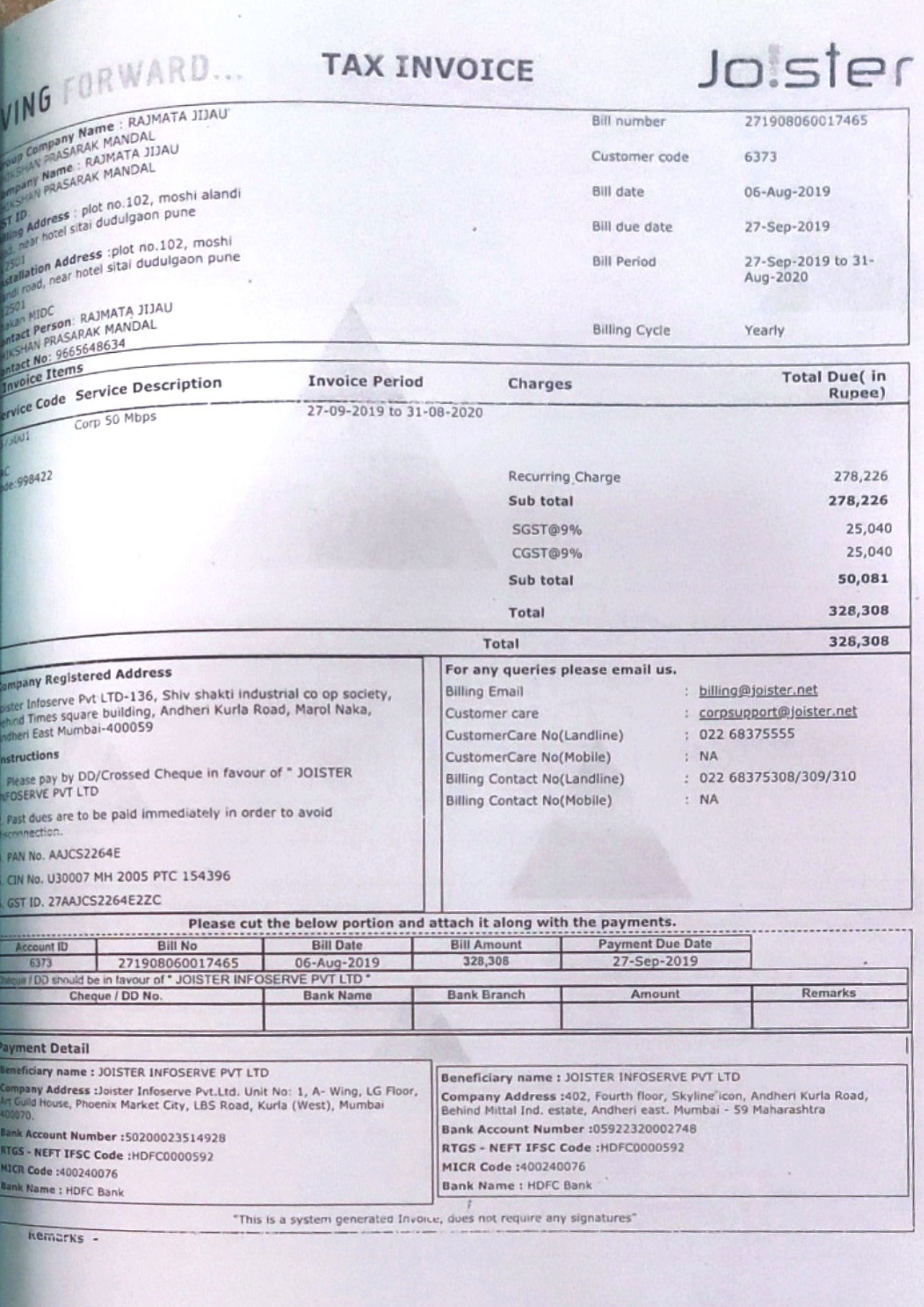

NFOSERVE PVT. LTD.<br>VO2, A Wing, LG Floor, Art Guild House, Phoenix Market city, LBS road<br>st. Mumbai - 400070<br>- Mumbai - 400070

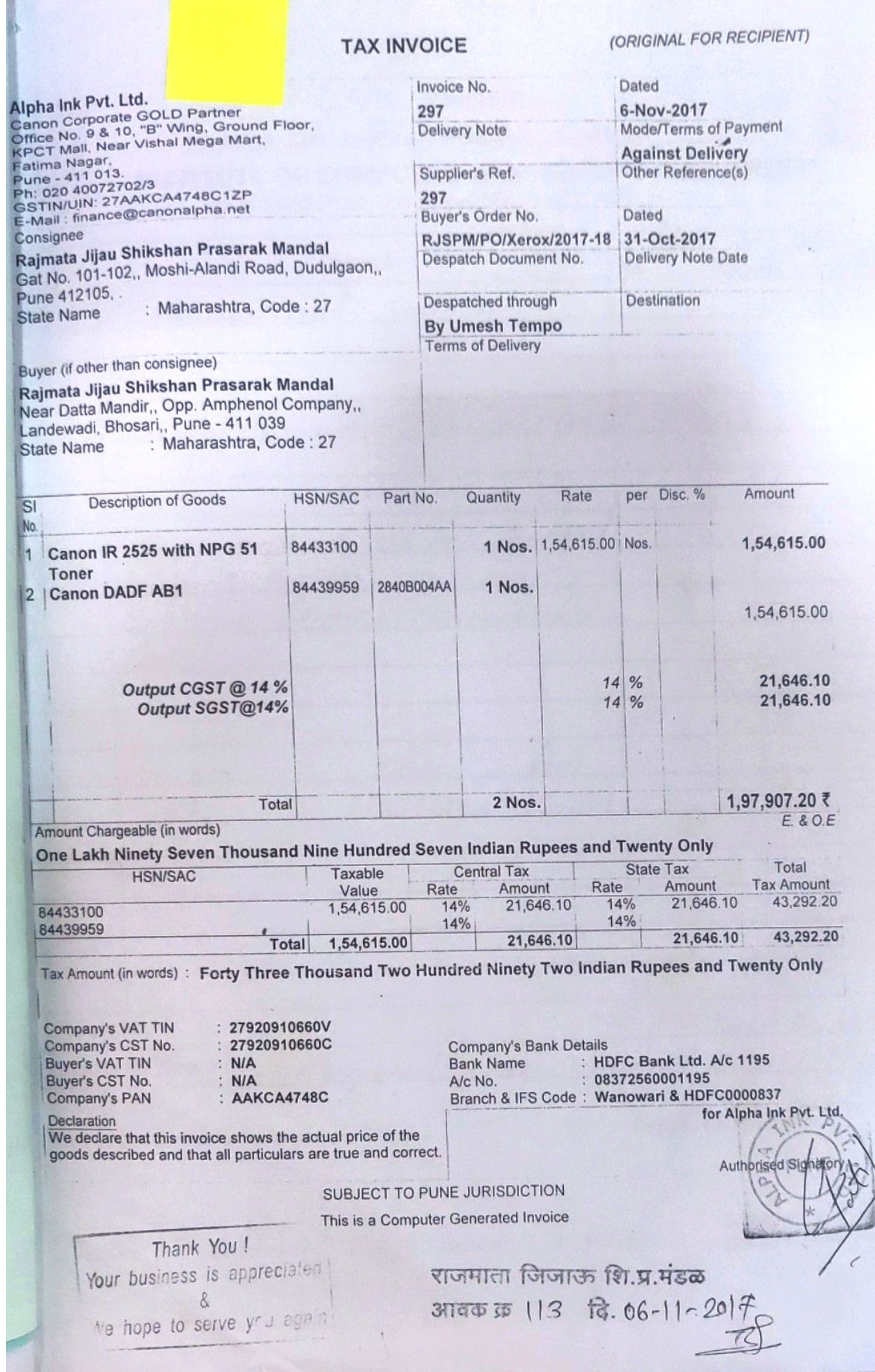

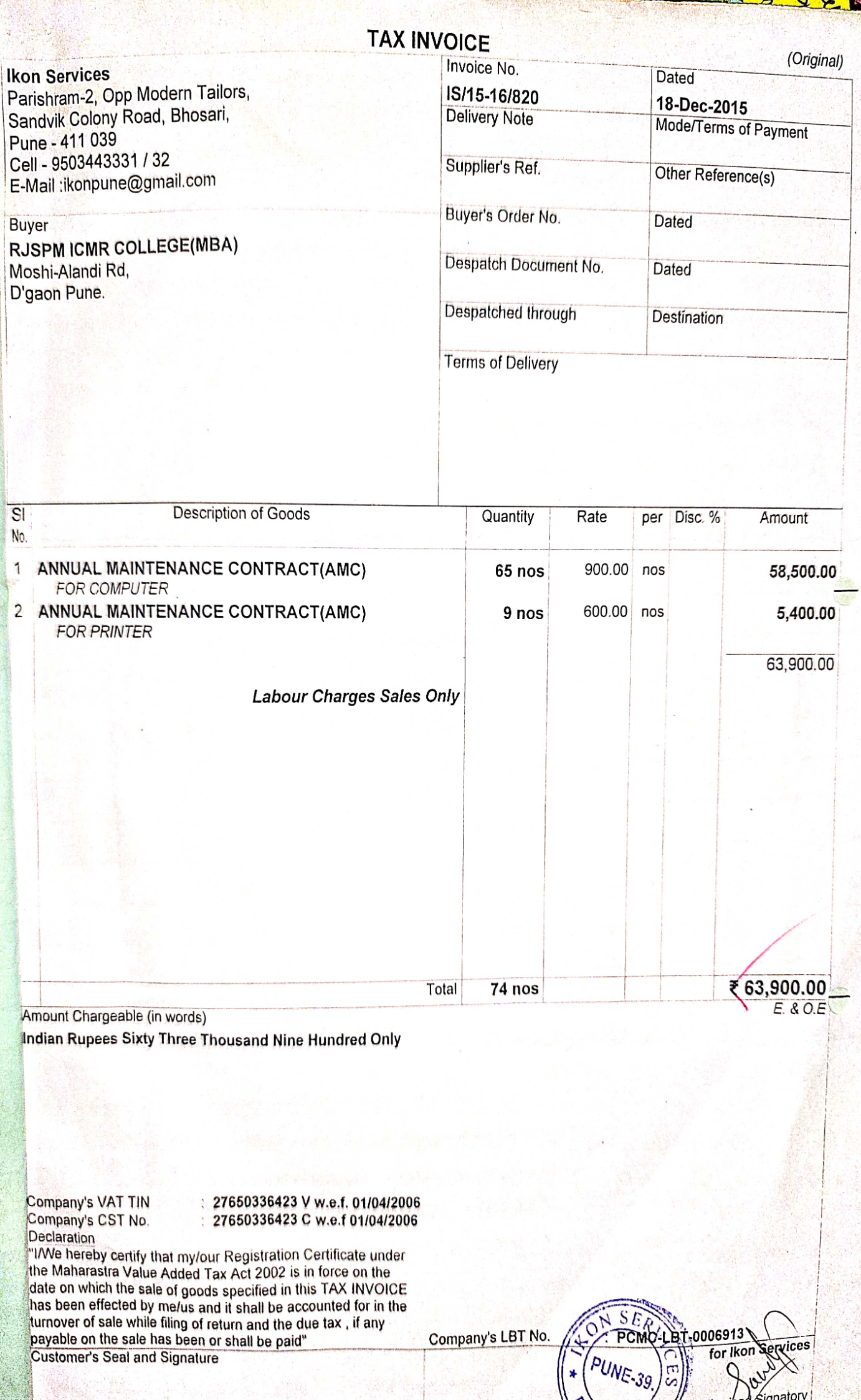

22

## SunRayz Technology

Always ahead in Innovation

Web address: www.sunrayztechnology.com

Dear Sir,

As per the discussion we are making your Software Product. If there any Changes and modification we can do any time without any costing.

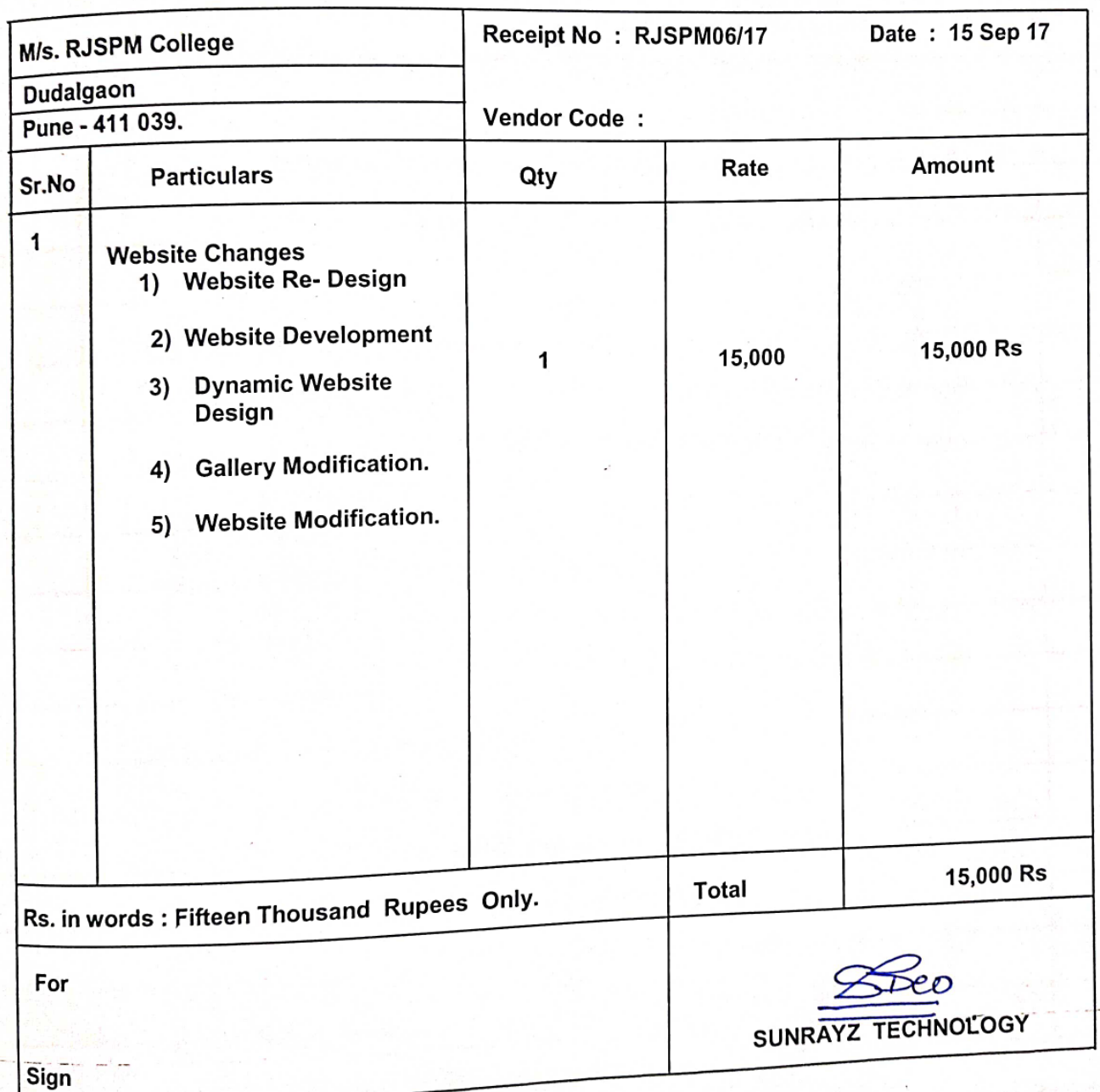

# **TA COMMUNICATIONS**<br>ax invoice

**mata Jijau Shikshan Prasarak Mandal** No 101/102 shi Alandi Road i<sup>sri Alanur rydd<br>|ayarker Vasti, Dudulgaon<br>|ne-412105</sup> harashtra, India 02020280280

d attn : Bindhu Angev N:

### nvoice summan

### **Tata Communications Limited**

UN

 $\sqrt{6}$ 

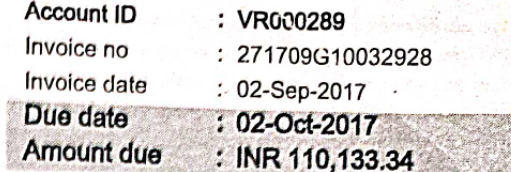

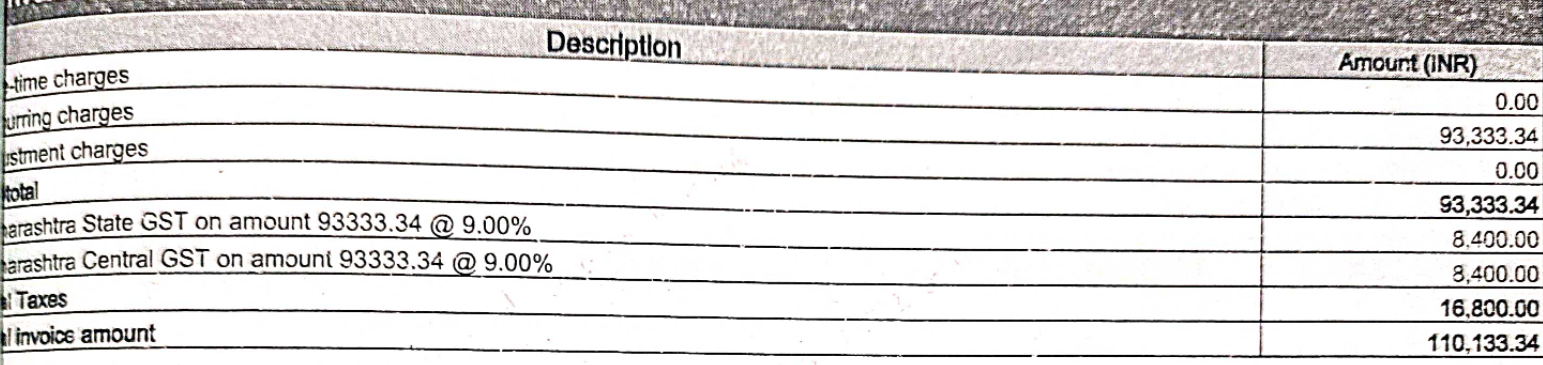

tax invoice is issued as per the applicable provisions of the GST regulations introduced in India effective h July 1, 2017 onwards. In respect of GST related queries, you may write to email id GSTCORETEAM@tatacommunications.com

N: AAACV2808C CIN: L64200MH1986PLC039266 phal Collection Centre : Tata Communications Limited, Alandi Road, Dighi, Pune - 411015

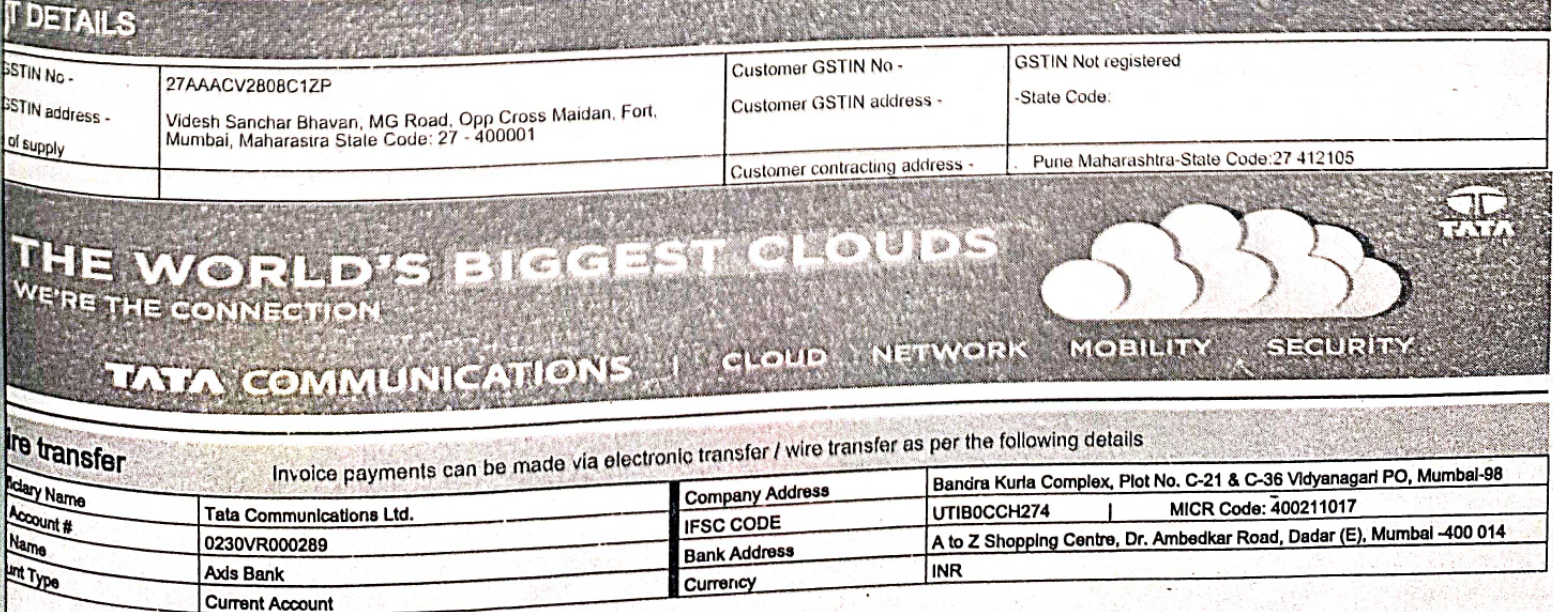

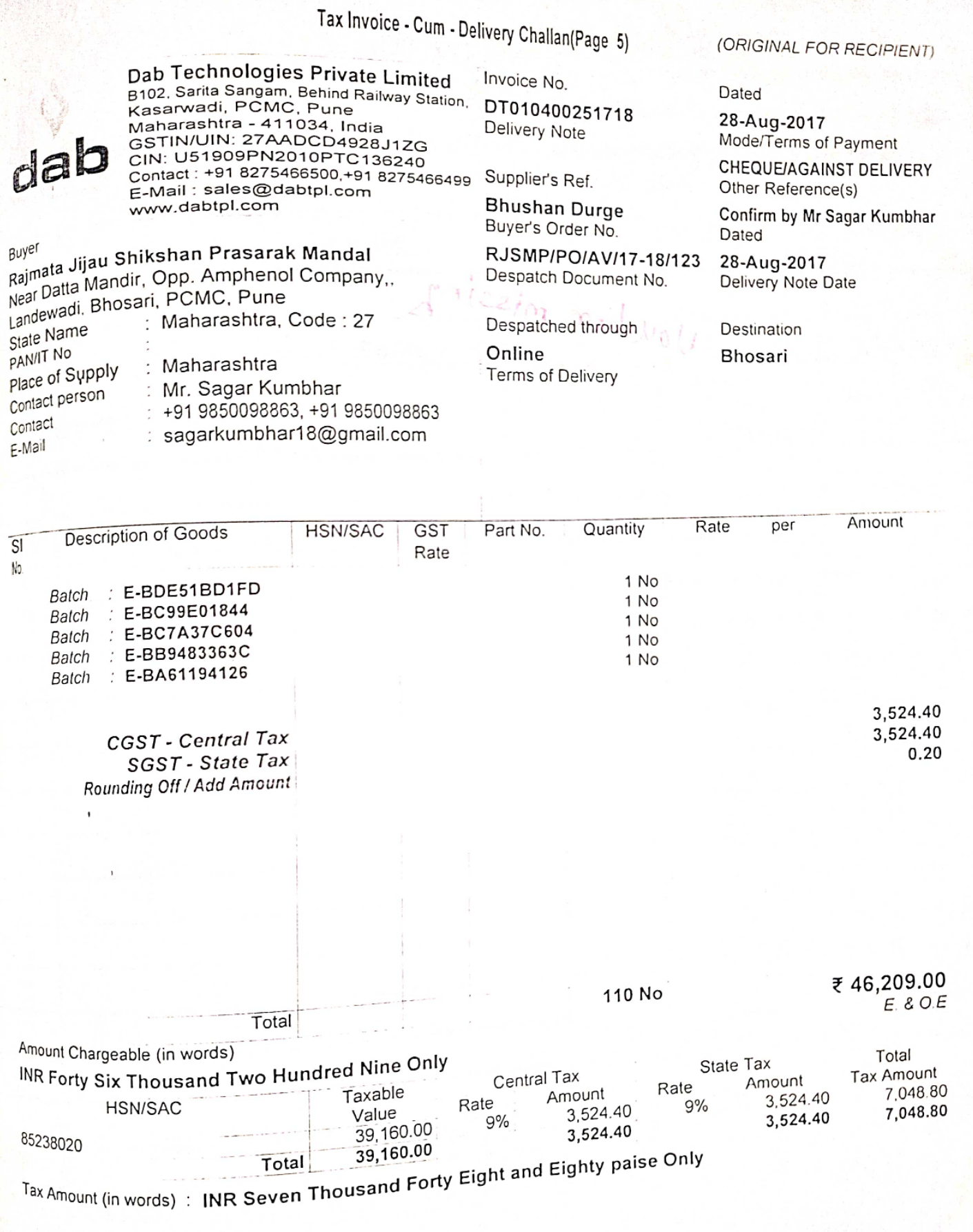

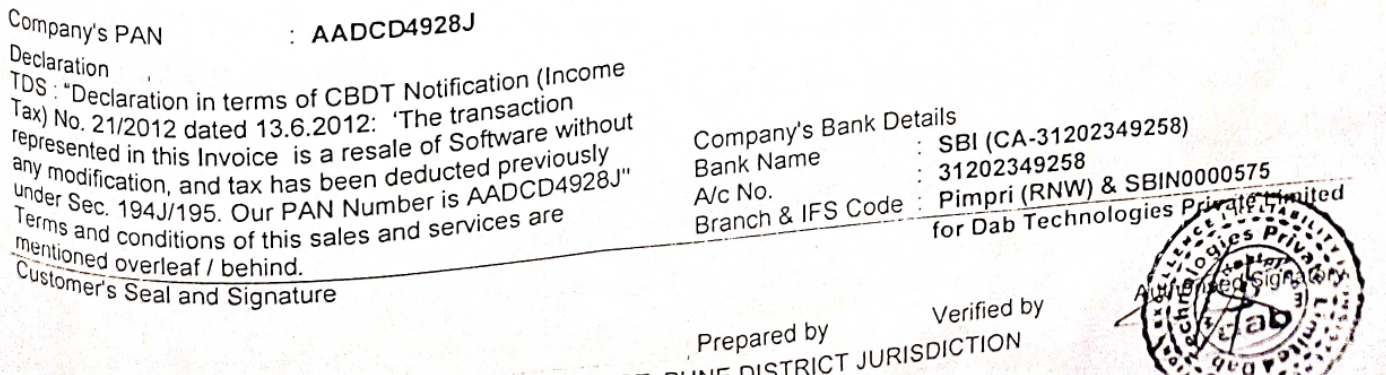

Š DISTRICT JURISDIC

### **Tax Invoice**

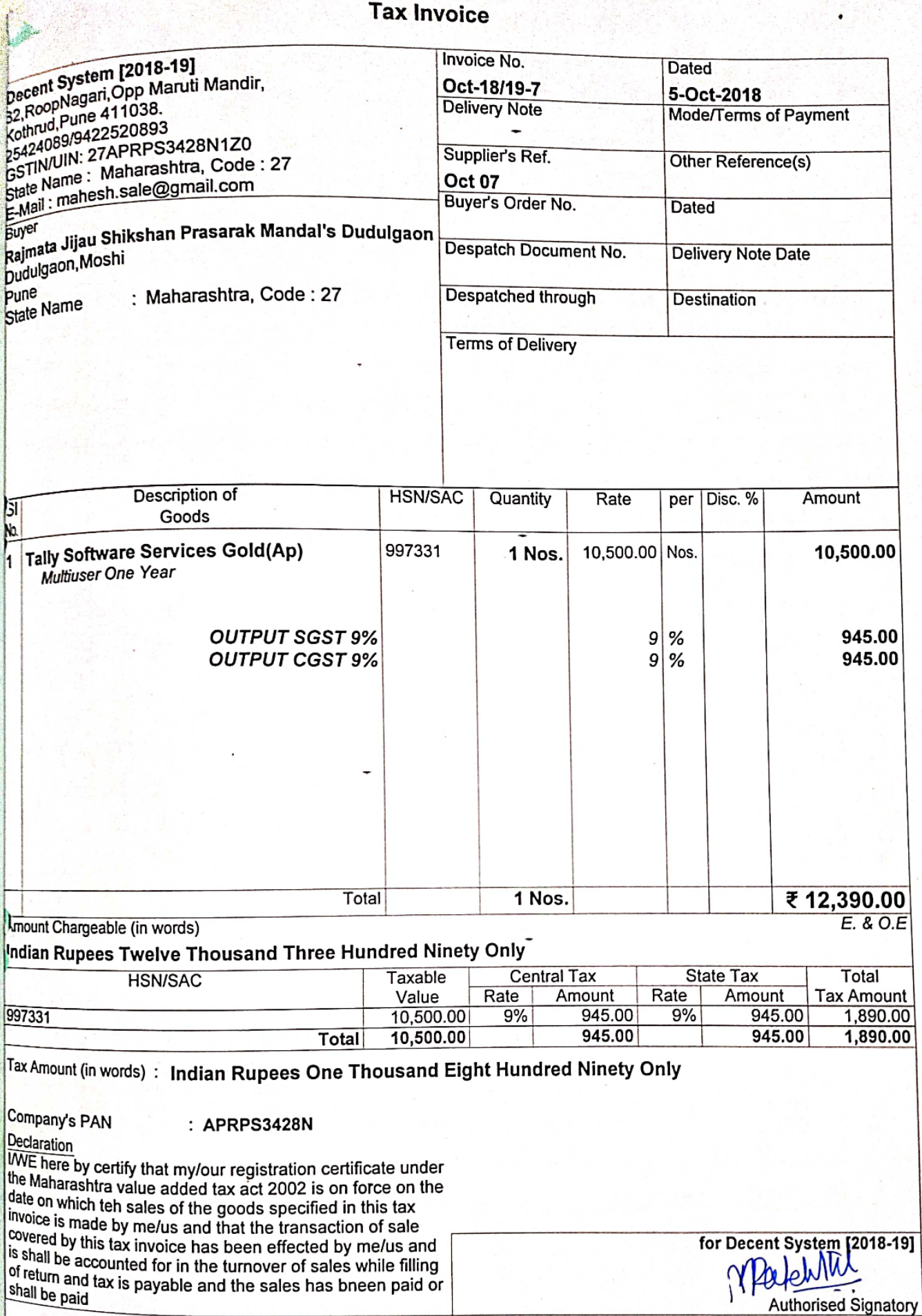

This is a Computer Generated Invoice

6/10/2018

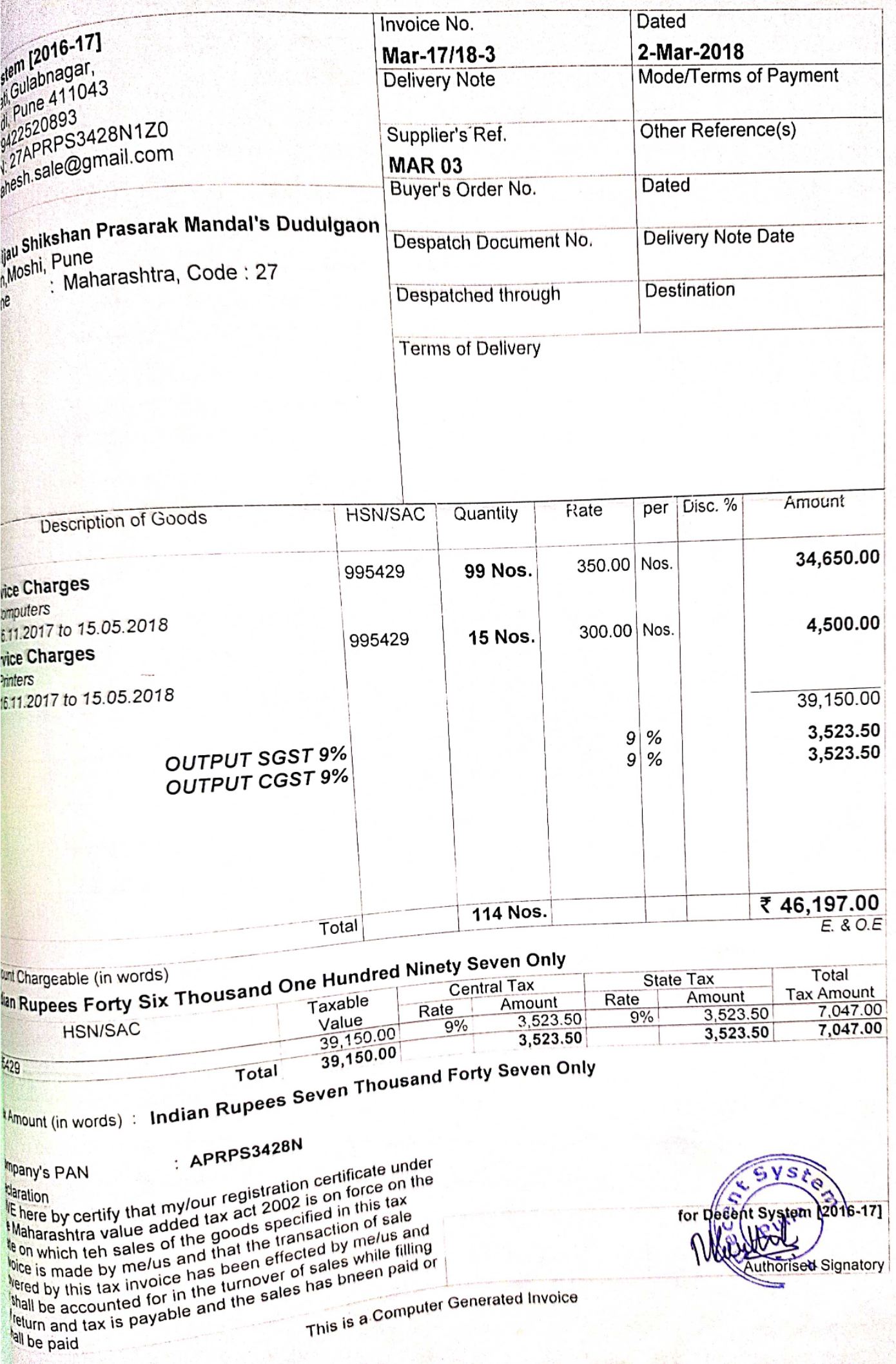

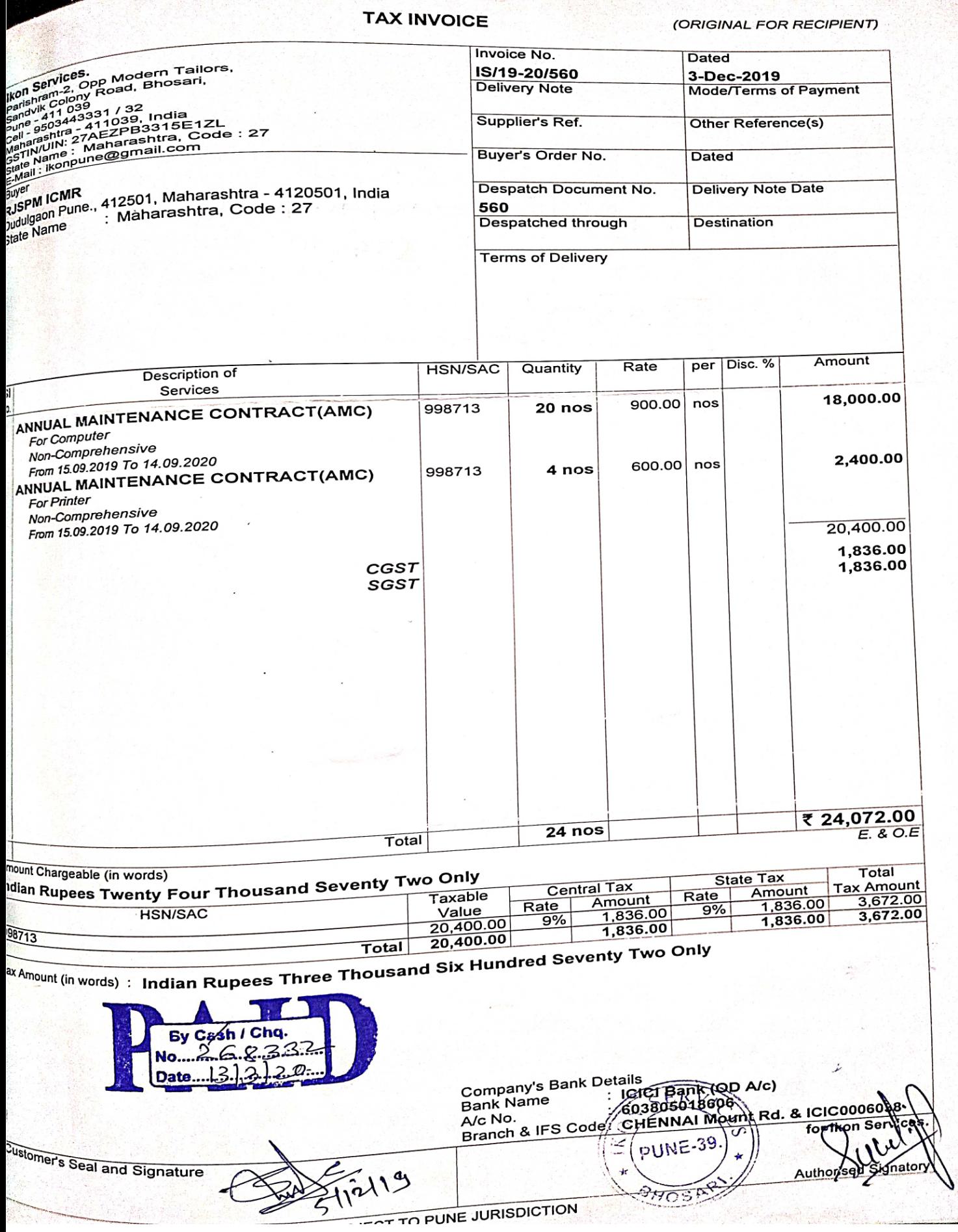

i 3

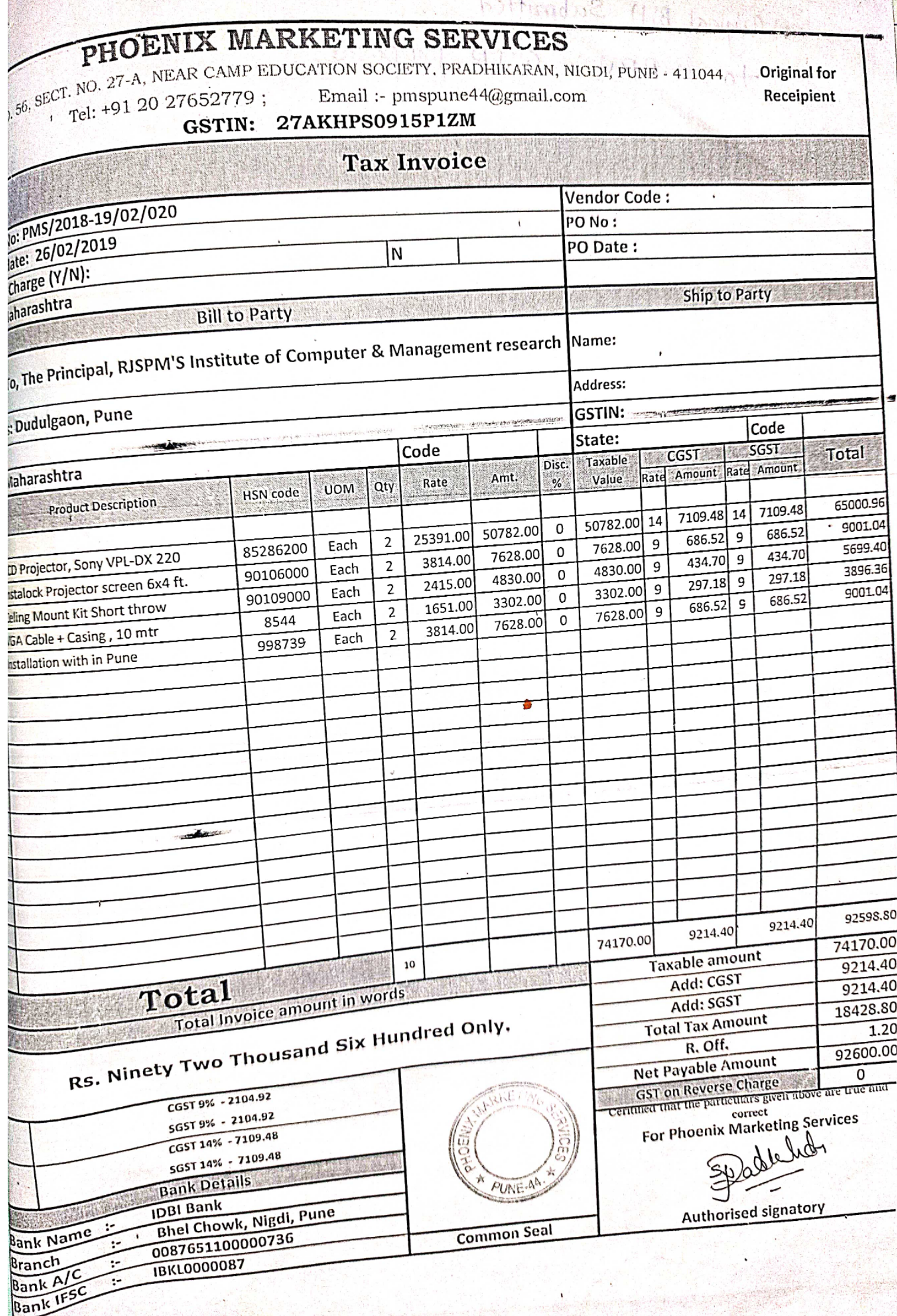

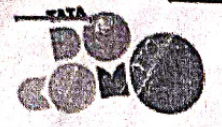

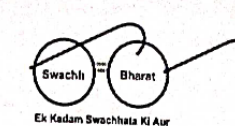

RAJMATA JIJAU SHIKSHAN PRASARAK MANDAL Mr PRATAP KHIRID<br>RAJMATA JIJAU SHIKSHAN PRASARAK MANDAL PLOT NO-102, DEDEULGAON, NEAR HOTEL SITAI

**PUNE-412105 PUNE** MAHARASHTRA - 412105

#### **Circuit ID Account Number Type of Leased Line Bill Number Bill Date Bill Period** Credit Limit

0002005797442 605940772 **Premium - IPS BILLING PLAN** 2154569208 04/12/17 Quarterly 8,69,999.00

Acc No: 605940772 BSNo:1 TI O DO NO 11 II DO DI DI LI TITO DI LI TITO DI LI TITO ILI TITO ILI TITO ILI TITO ILI TITO ILI TITO ILI TITO

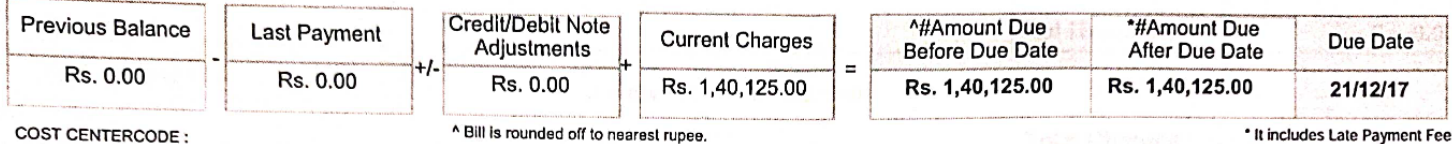

Your Leased Line Details

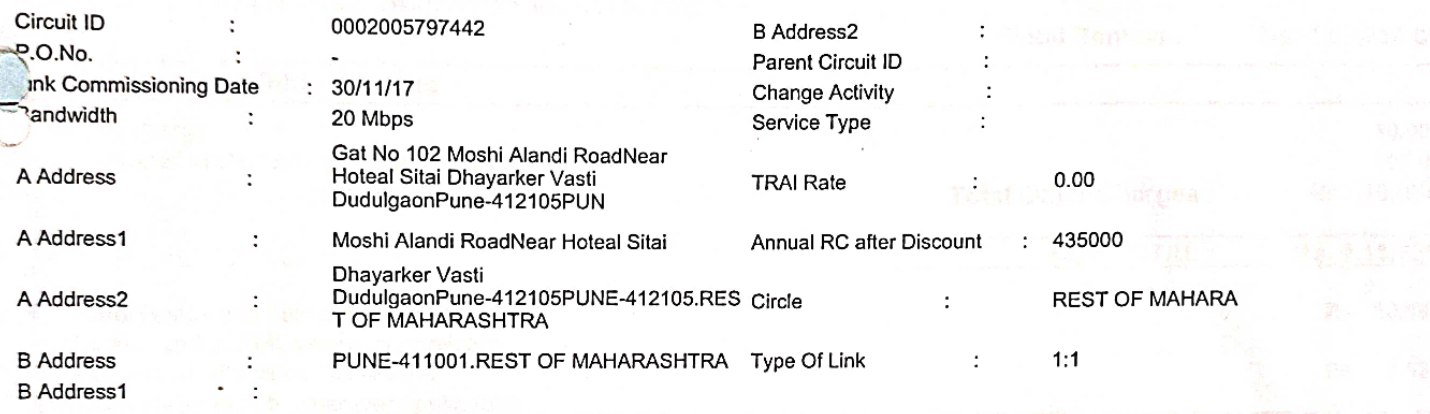

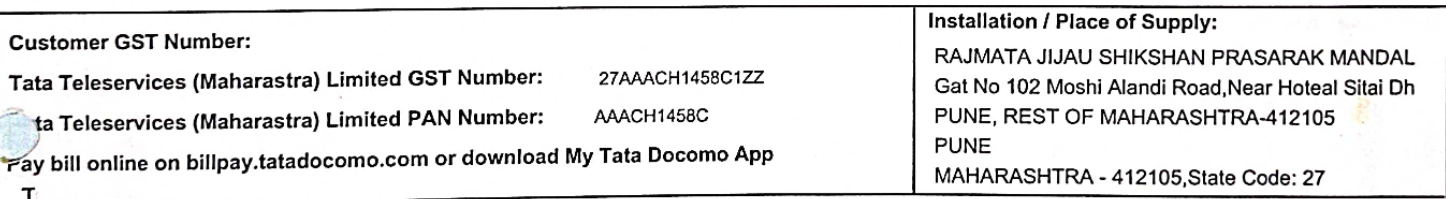

Your Nearest Bill Payment Locations

1. Brand Store - Shop No 1, Balaji Sankul Complex, Opp Kwajamiya Dargha, Ganesh Colony, Jalgaon,,,CHAKAN -(CA/CH)

2. Brand Store - Kamla Cross Road building, 9/34 B-wing, Opp. PCMC Office, Pimpri, Pune-411018,,,CHAKAN -(CA/CH/CC)

3. Brand Store -Ramji Networks Office Number 2 Plot Number 6 Sector 25 Near IDBI Bank Bhel chowk Nig, ,PUNE -(CA/CH)

4. Pragat E Services sai mandir parisarWadmukhwadi GavathanAlandi RastaHaveli, PUNE -(CA)

5. SAIKRUPA ENTERPRISES SR NO 120 FLAT NO 102, TANISH SAI KUNJ WADMUKHWADI,,,PUNE -(CA)

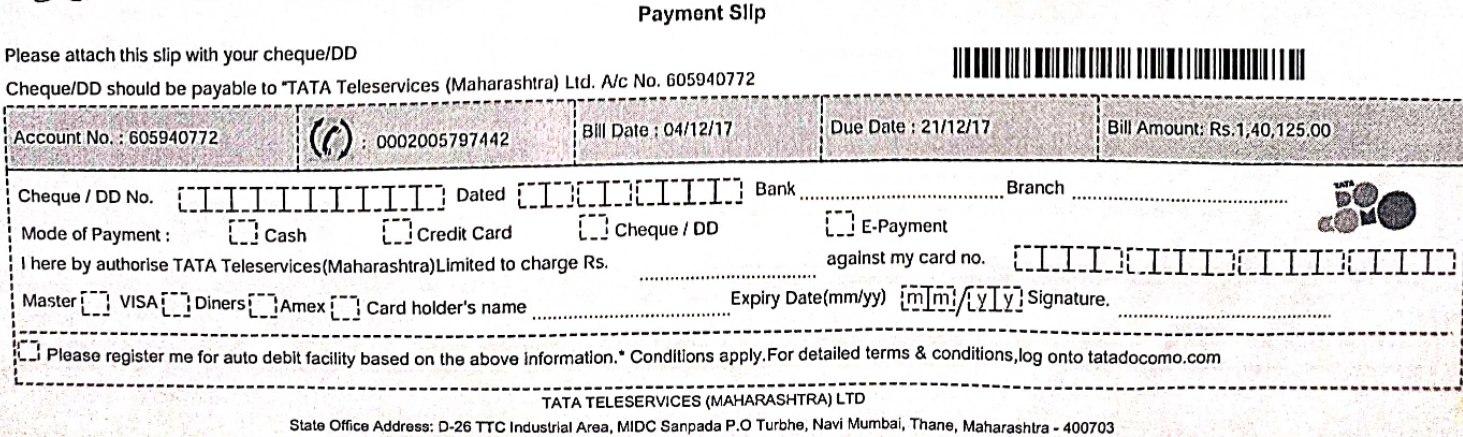

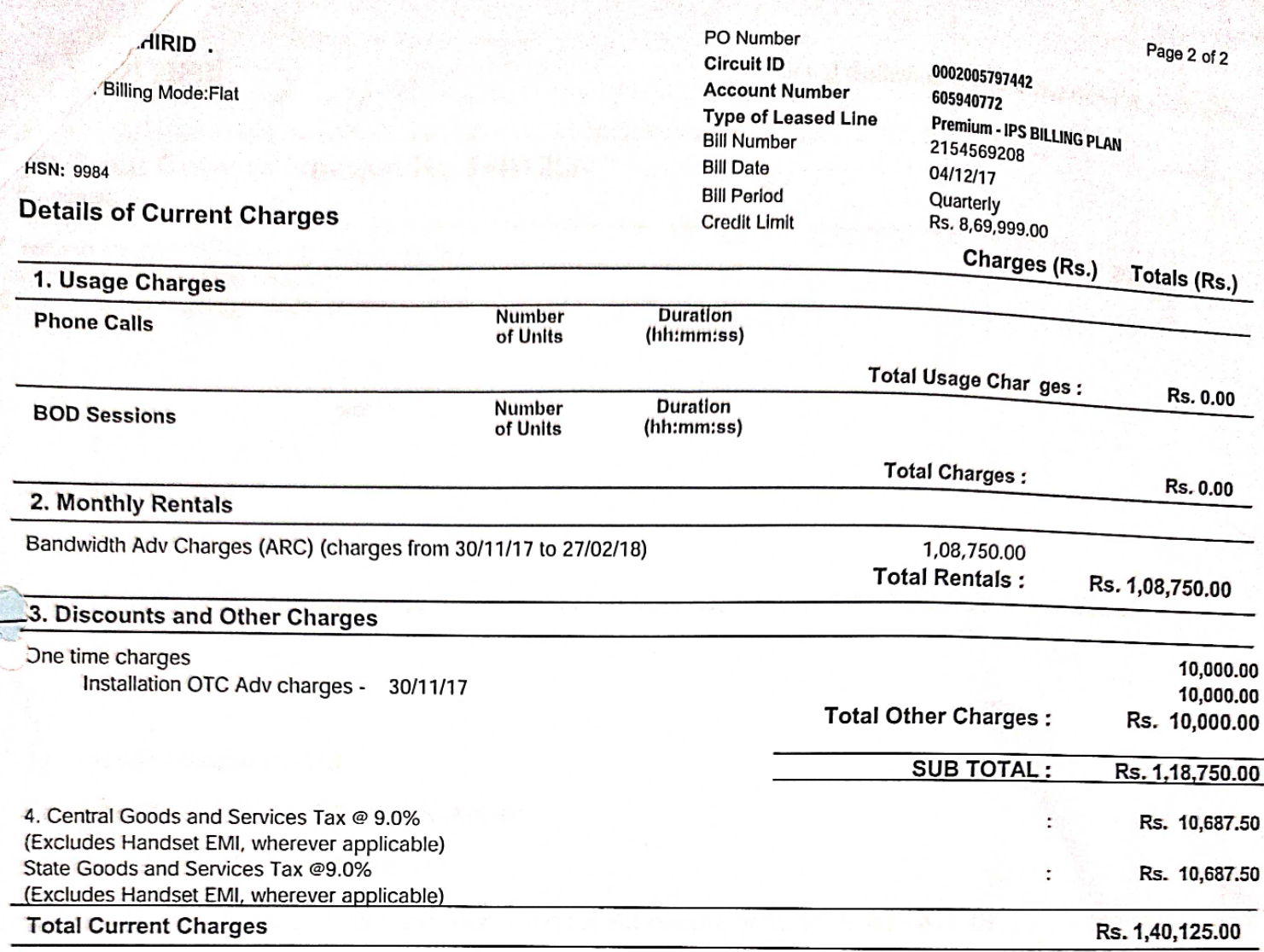

#### One Lakh Forty Thousand One Hundred Twenty Five Rupees

For Tata Teleservices (Maharashtra) Limited all-Authorized Signatory

 $T$ 

### Bakono

TATA is a registered trademark of Tata Sons Ltd. The DOCOMO logo is a trademark of NTT DOCOMO INC. (Japan) in India.

1515@tatatel.co.in http://www.tatadocomo.com/business/ 1800 266 1515 For Customer service contact our website:<br>http://www.tatadocomo.com/business/contactus.aspx Public Grievance Mechanism: You can get in touch with us 24 hrs. a day. Just call 18002661515. If you are not satisfied with our services you can highlight the matter to our Appellate officer Ravichandran R through letter, Fax at 020-66005550 or write at Appellate rom@tatadocomo.com. Please note appellate authority will be operational between 9:30 am to 6:00 pm, Monday to Friday. **Customer Information:** Leur transferance in the second web and sail and sales and the properties in the concerner in the content of the second of six months from date of enrollment under your tariff plan. (C) We do not levy any and the consent ( A dynamic Credit Limit is assigned to your account at the sole discretion of TTML and the same is reviewed periodically based on your usage pattern. Your credit limit is just an indicator and in the event your<br>usage exceed For change in Billing address You can ask for change in billing address by sending a mail to 1515@tatatel.co.in or alternatively you can visit our nearestt TVH/Public Office with the latest address

Original for recipient, Duplicate for supplier

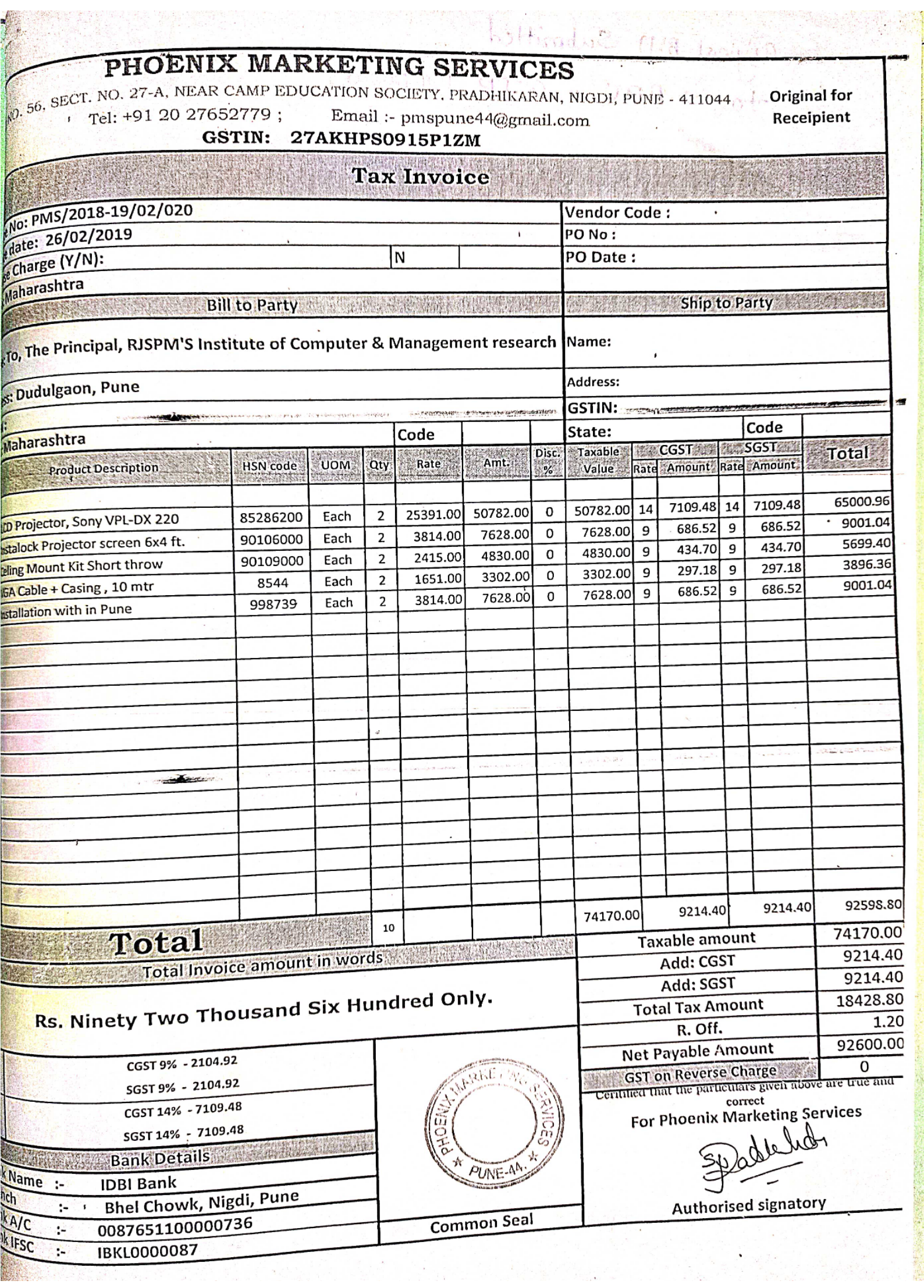